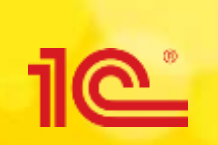

### **Единый семинар 1С 6 апреля 2016 года**

**Проверка контрагентов, оперативная сверка счетов-фактур, автозаполнение реквизитов и другие полезные сервисы 1С:ИТС**

Алексеев Юрий

Руководитель отдела сопровождения

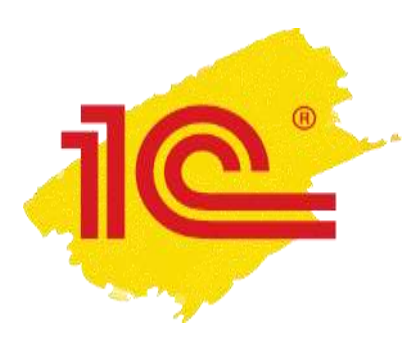

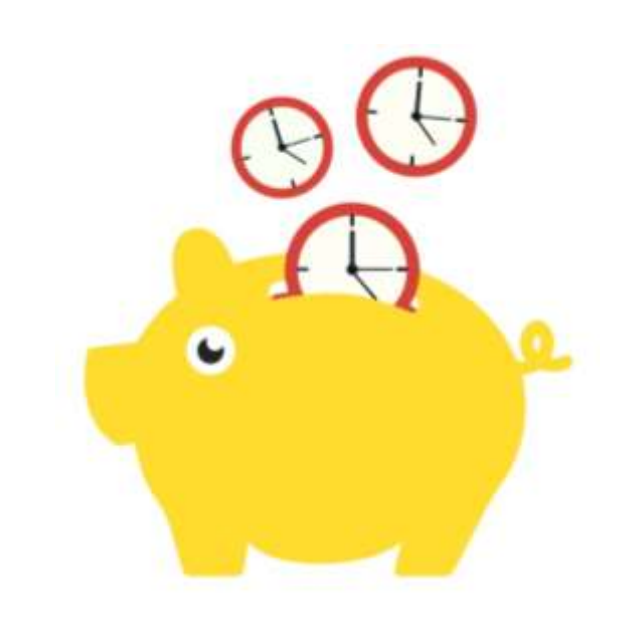

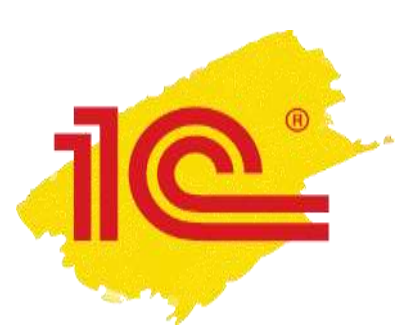

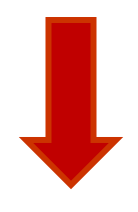

### Нажмите «ПРОБЕЛ» чтобы прокрутить страницу вниз

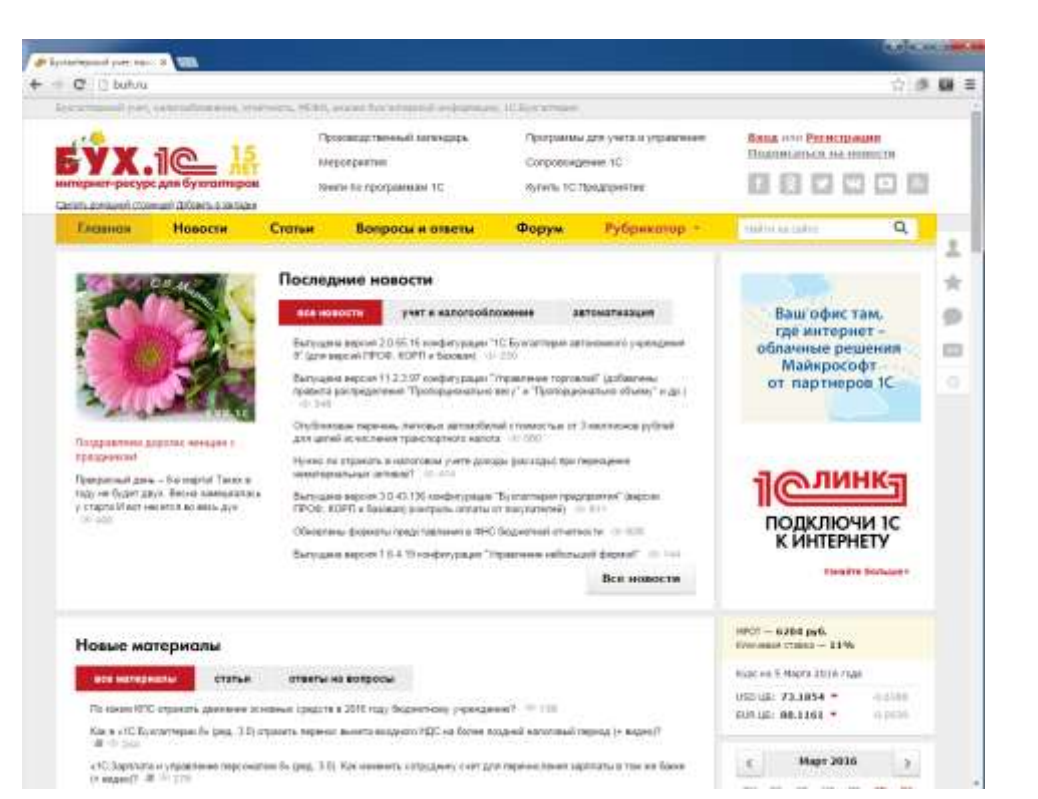

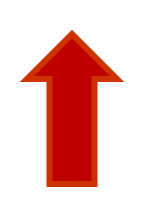

SHIFT + «ПРОБЕЛ» чтобы прокрутить вверх

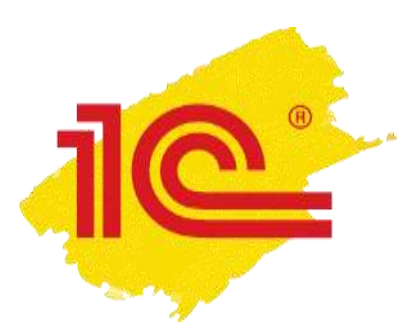

Удерживайте CTRL нажмите «+» большой текст

Удерживайте CTRL нажмите «-»

маленький текст

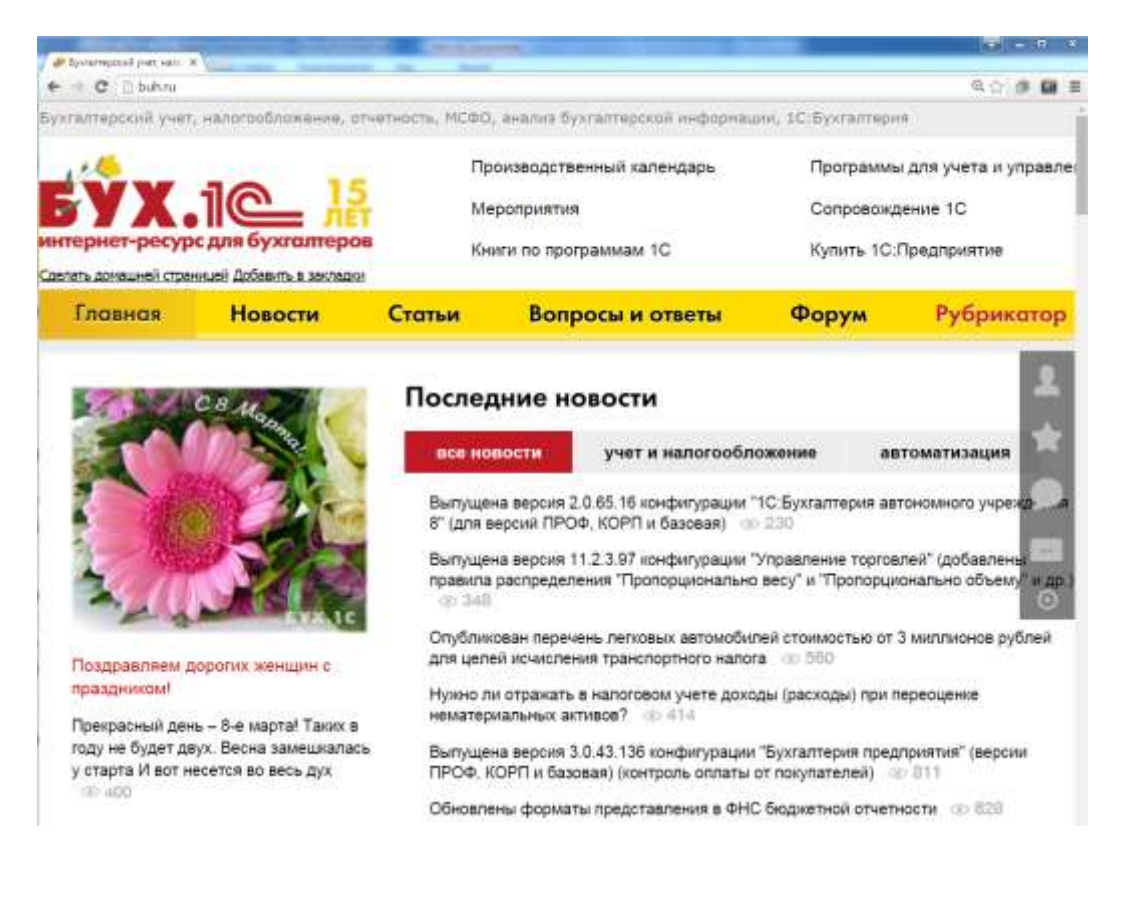

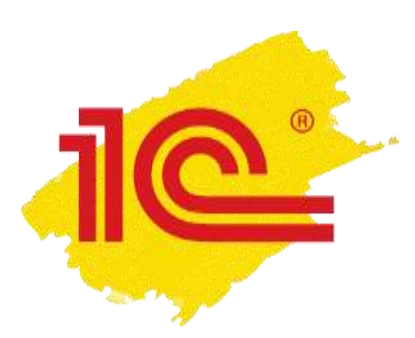

## Нажмите «ПРОБЕЛ» два раза когда заканчиваете предложение

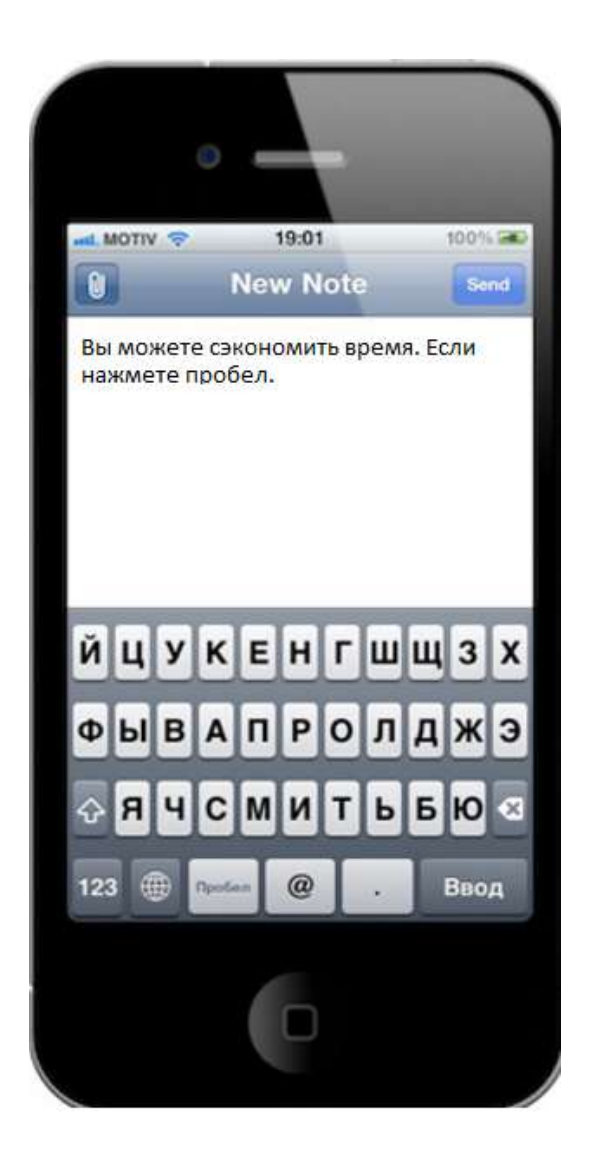

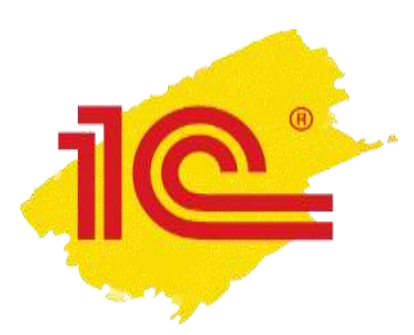

### Двойной клик выделяет слово

Тройной – весь абзац

### Печатайте поверх выделения

Фирма «1С» обеспечивает постоянное развитие и обновление системы программ «1С: Предприятие 8» в соответствии с требованиями законодательства, деловой практикой, развитием информационных технологий и сервисов, а также производит ограниченное обновление устаревших версий программных продуктов своего производства.

Сервис «Обновления программ» позволяет получить информацию о плановом графике выхода новых версий прикладных программ и технологической платформы.

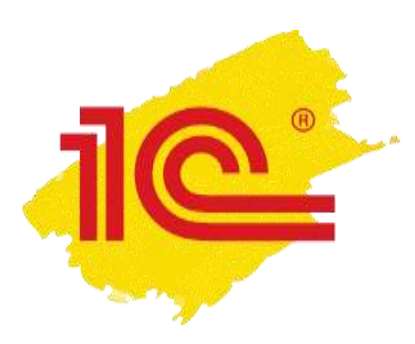

### **1С:Контрагент**

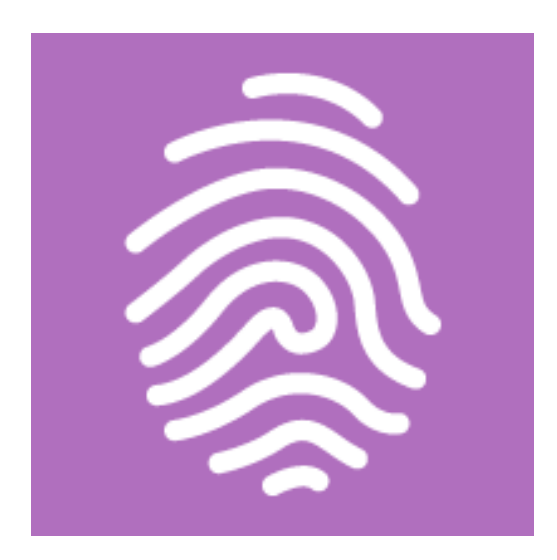

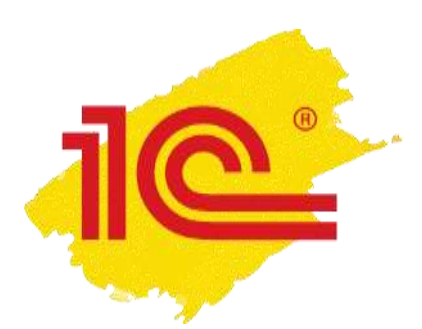

## Автозаполнение информации о контрагенте

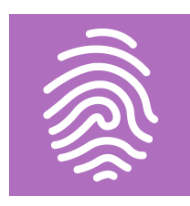

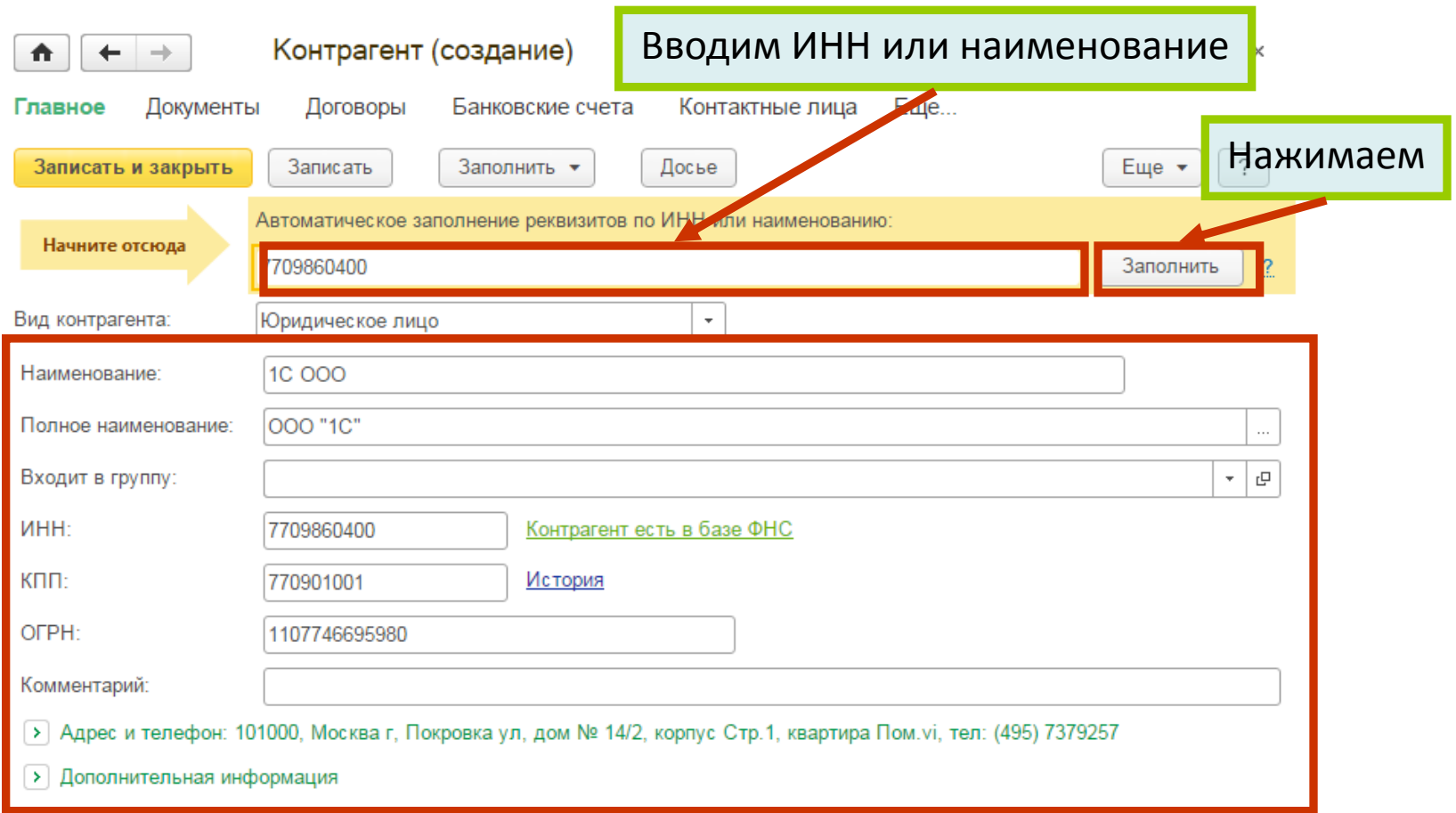

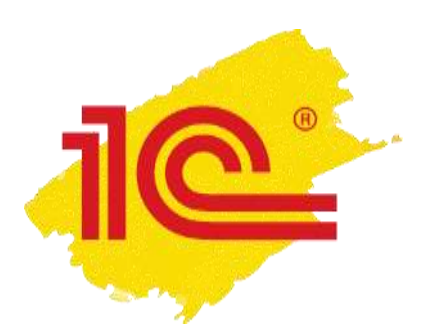

## **Автозаполнение информации о контрагенте**

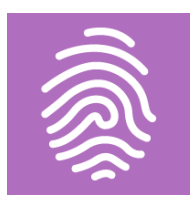

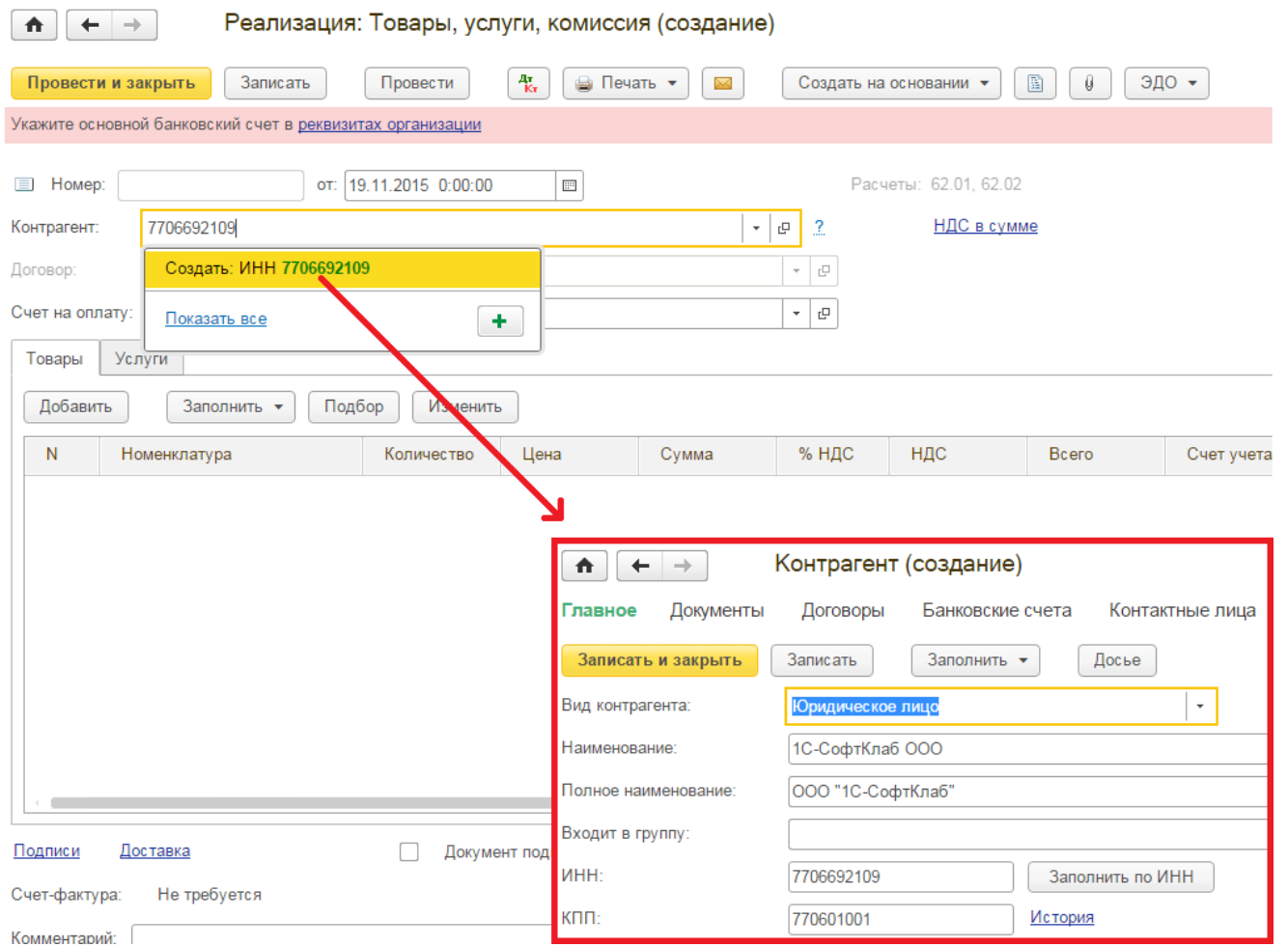

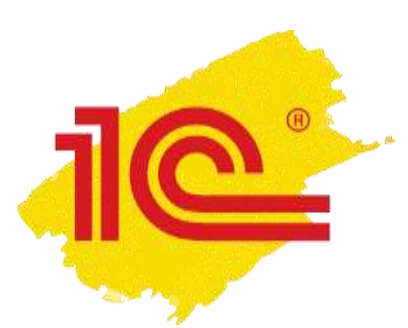

## **Удобный ввод адресов**

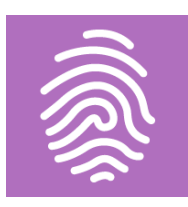

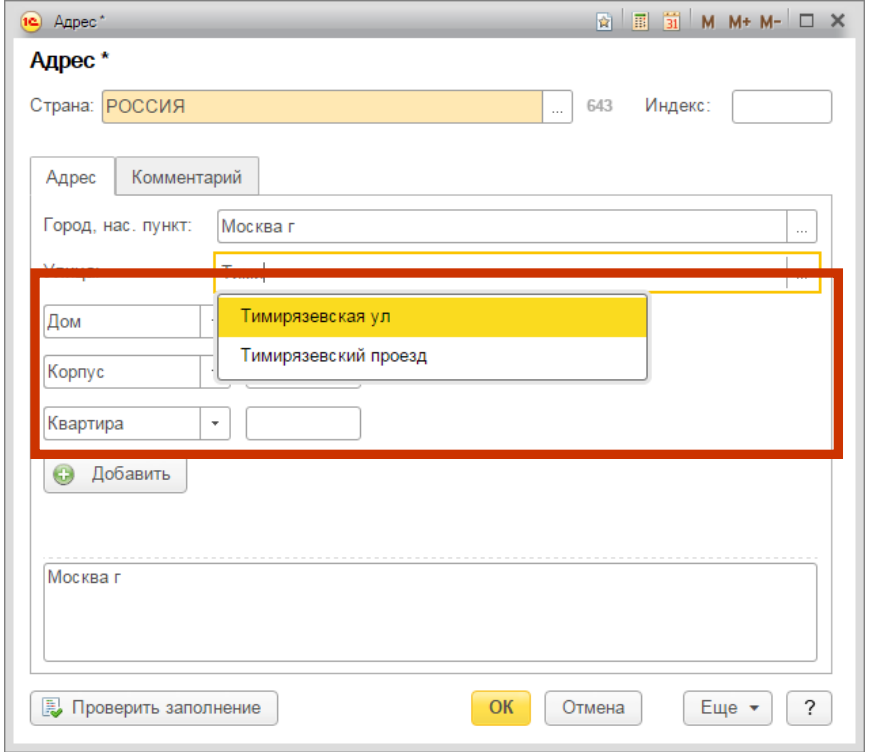

## без загрузки адресных классификаторов!

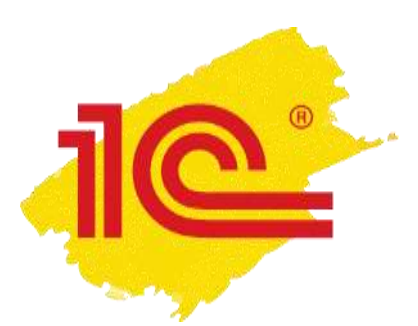

### **Автоматическое заполнение реквизитов инспекций ФНС, филиалов ФСС и ПФР**

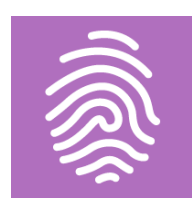

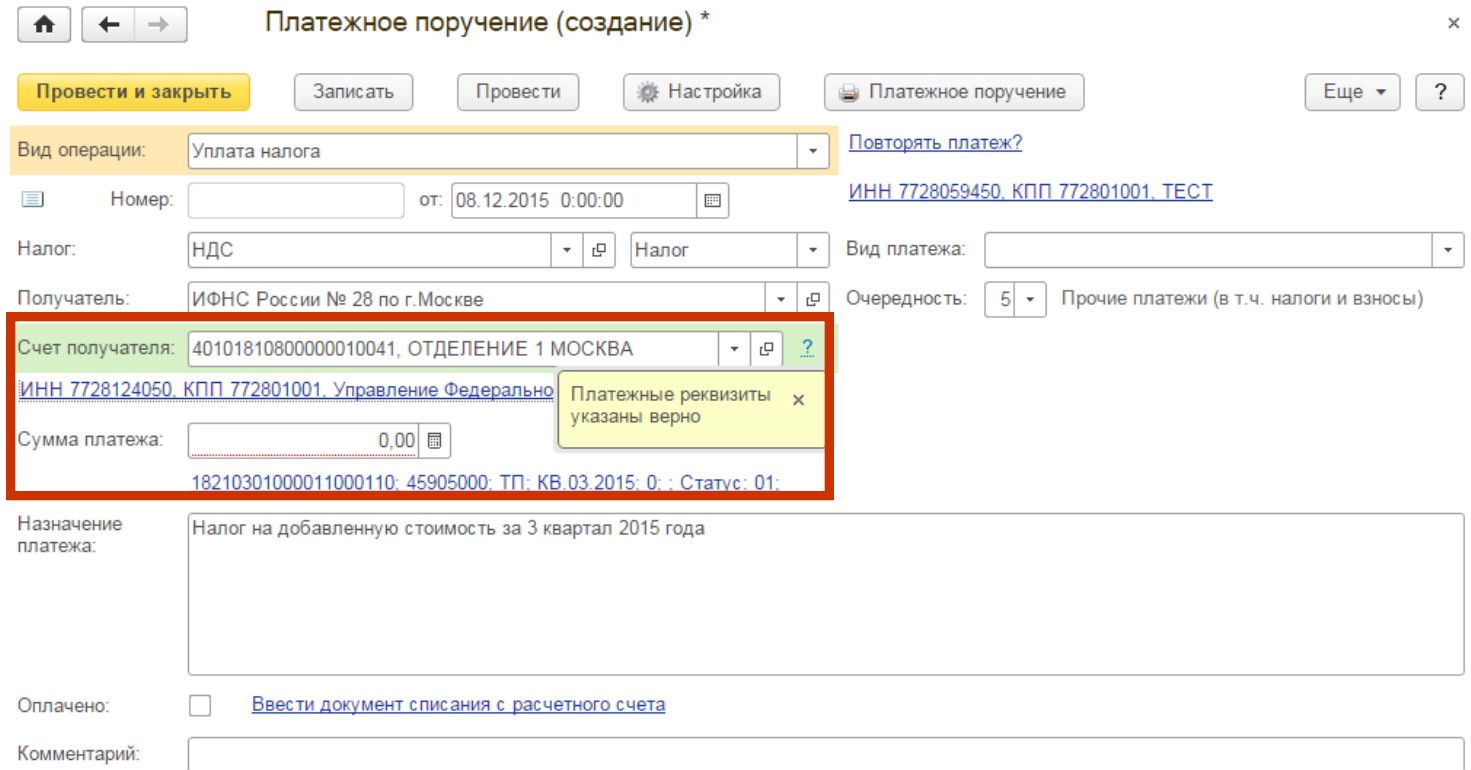

### больше не нужно проверять!

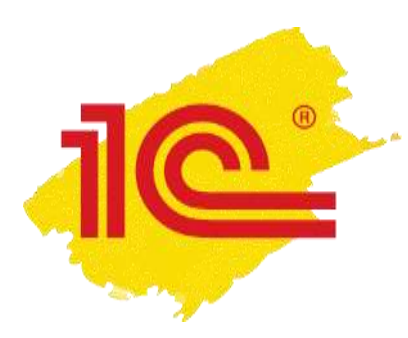

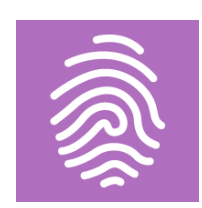

# Отказ в возмещение НДС из-за поставщика

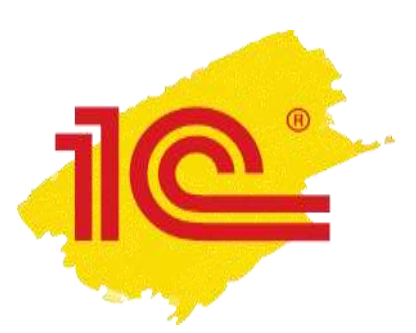

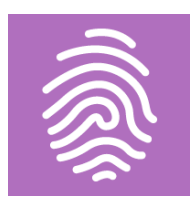

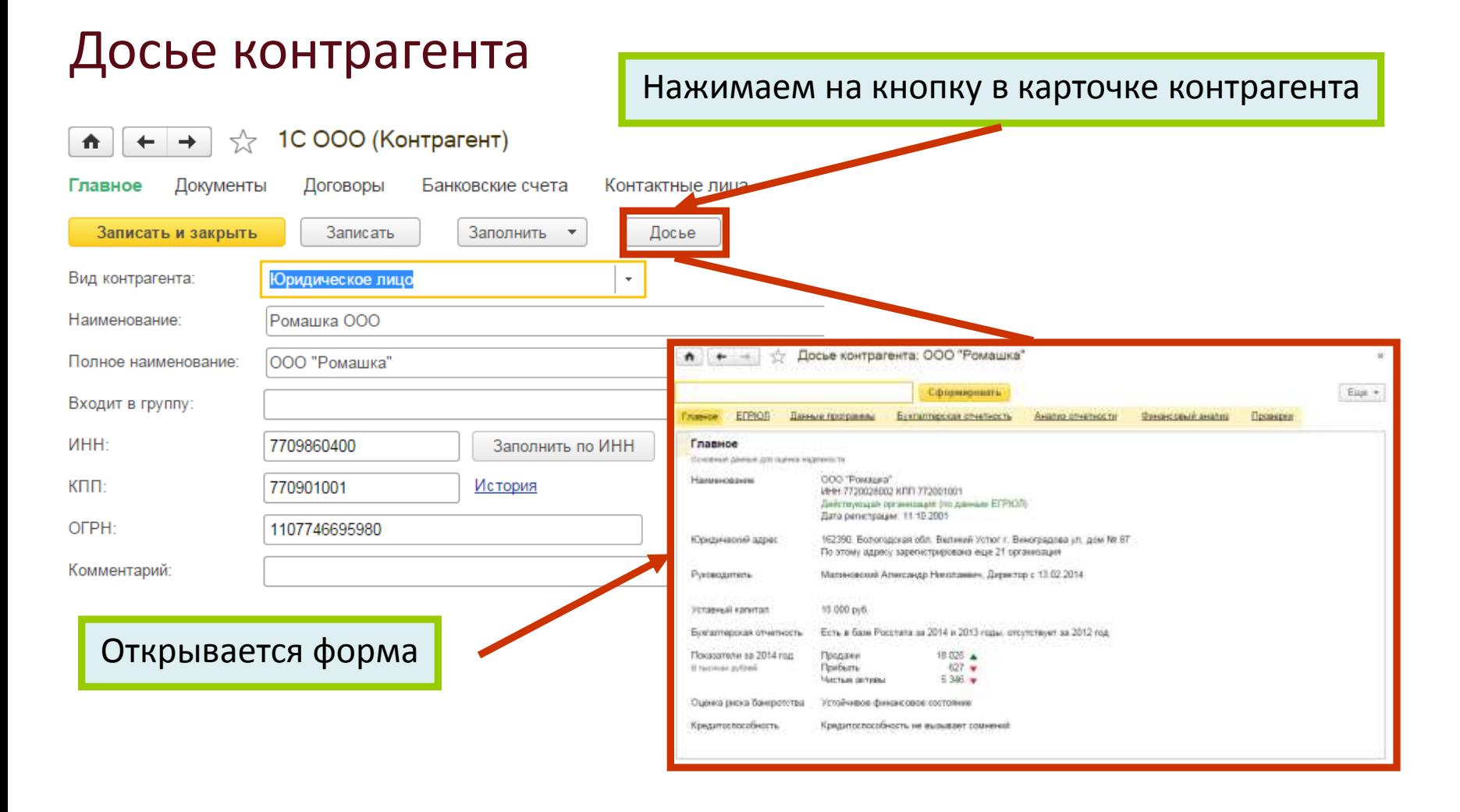

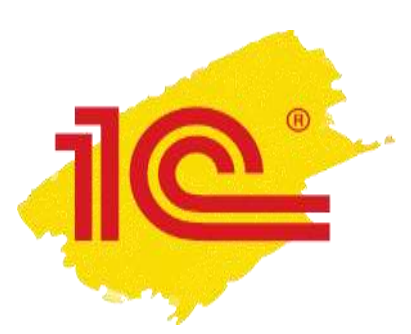

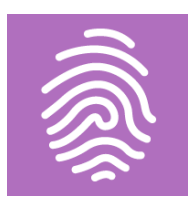

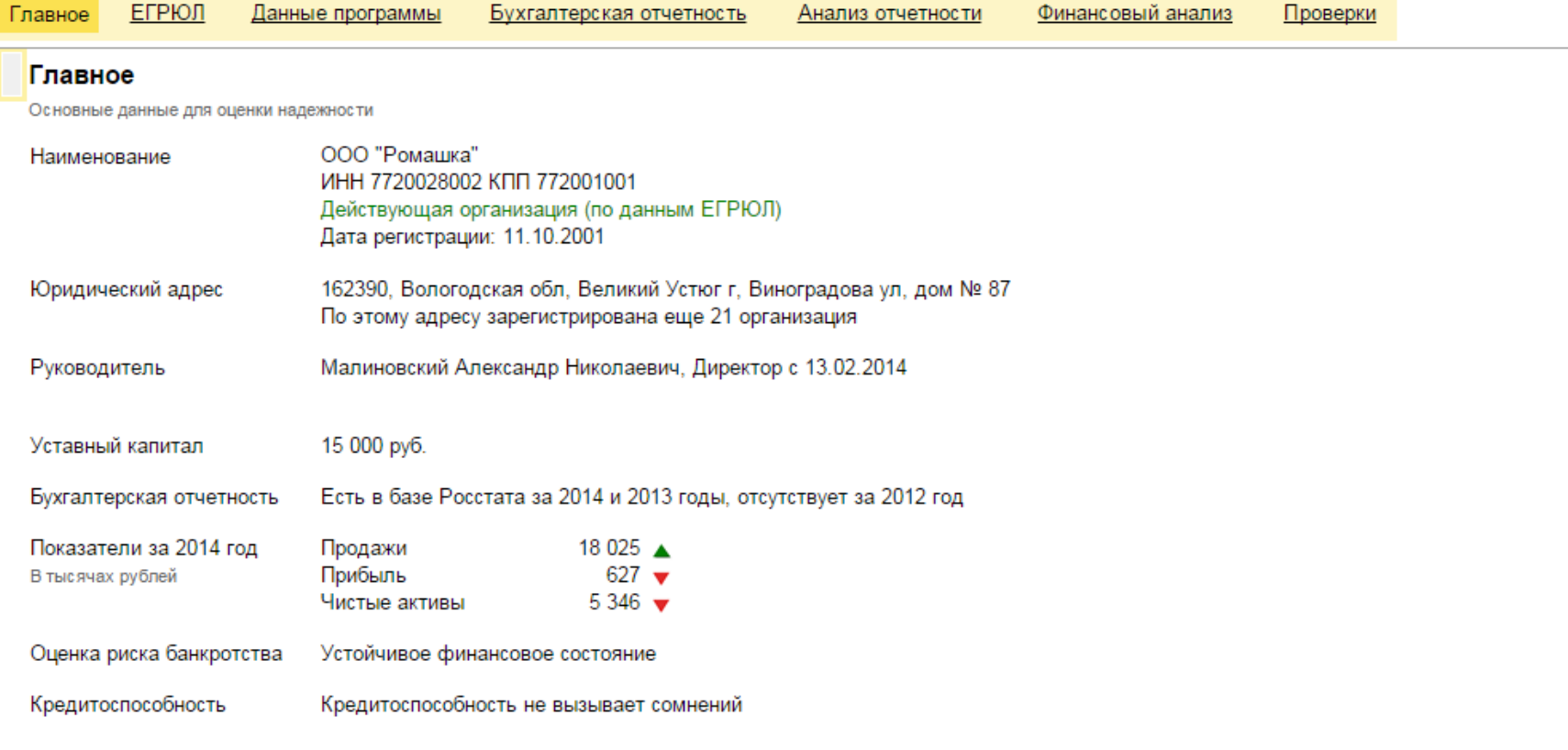

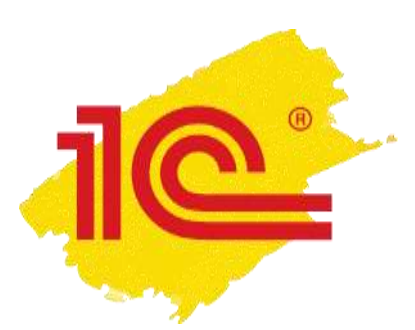

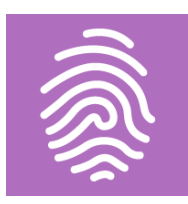

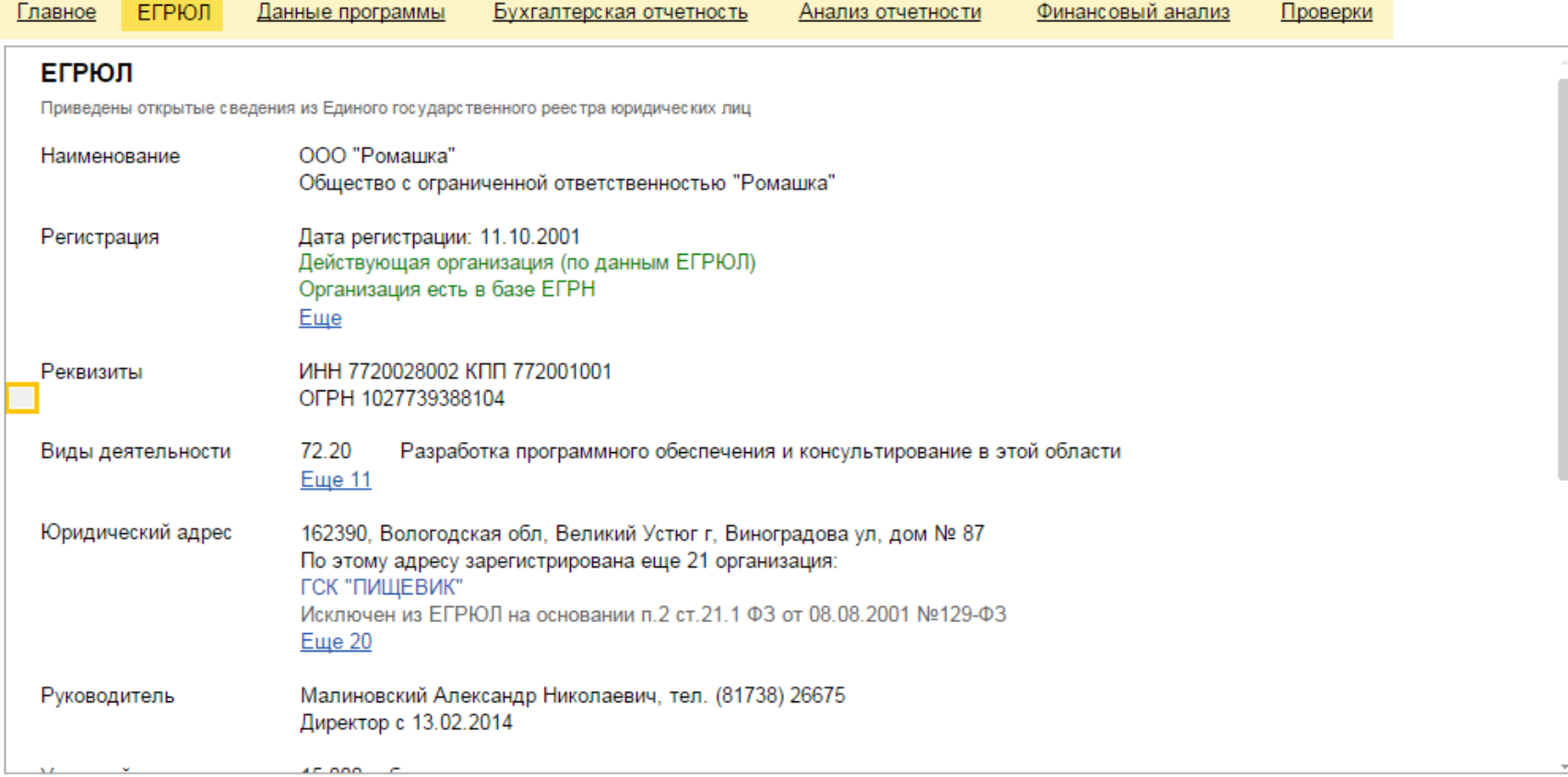

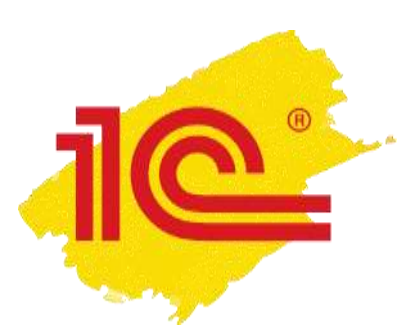

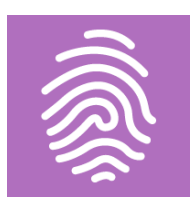

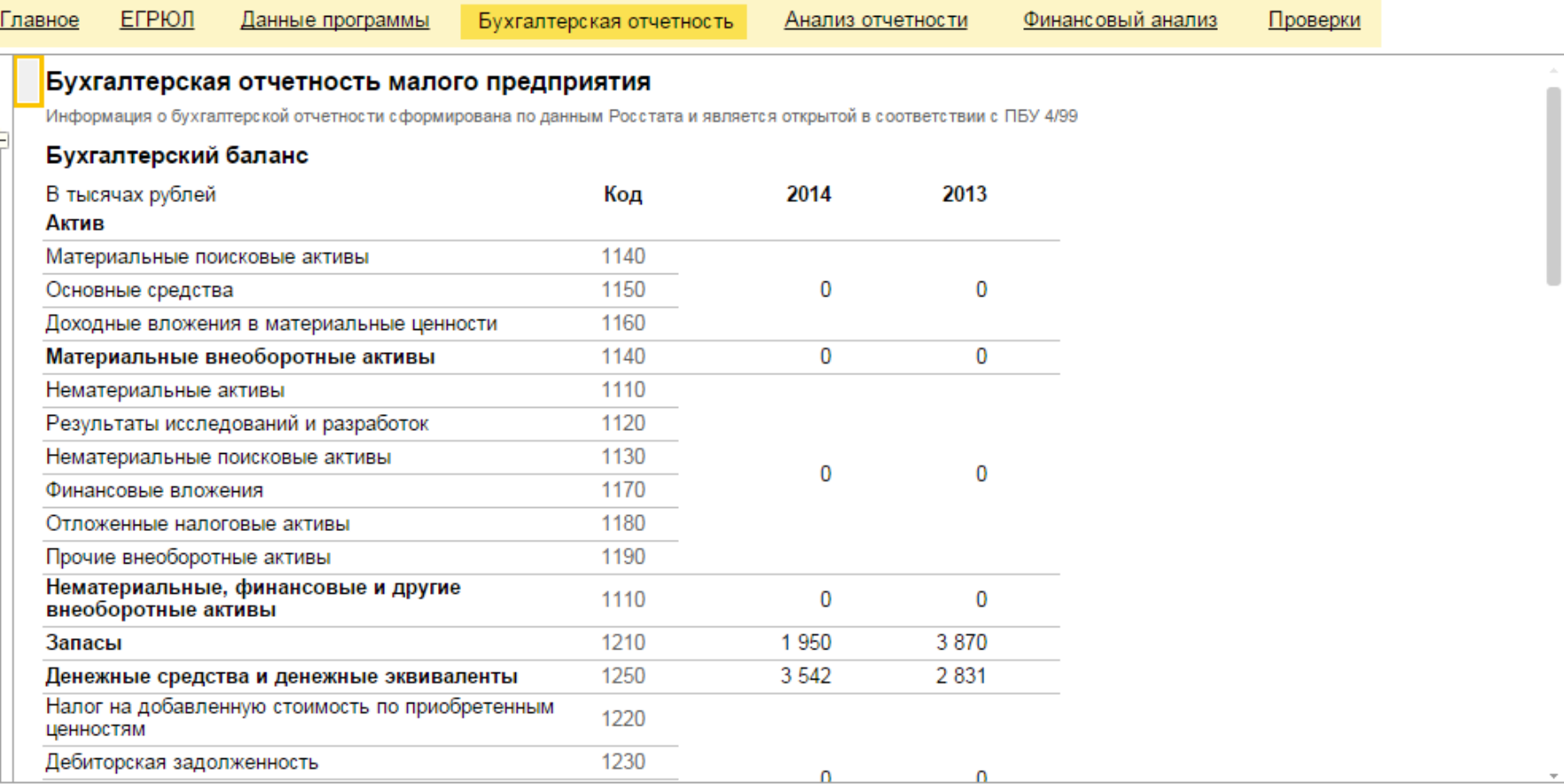

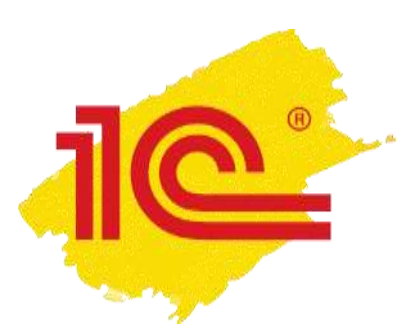

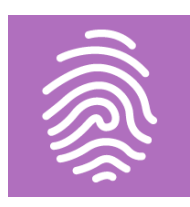

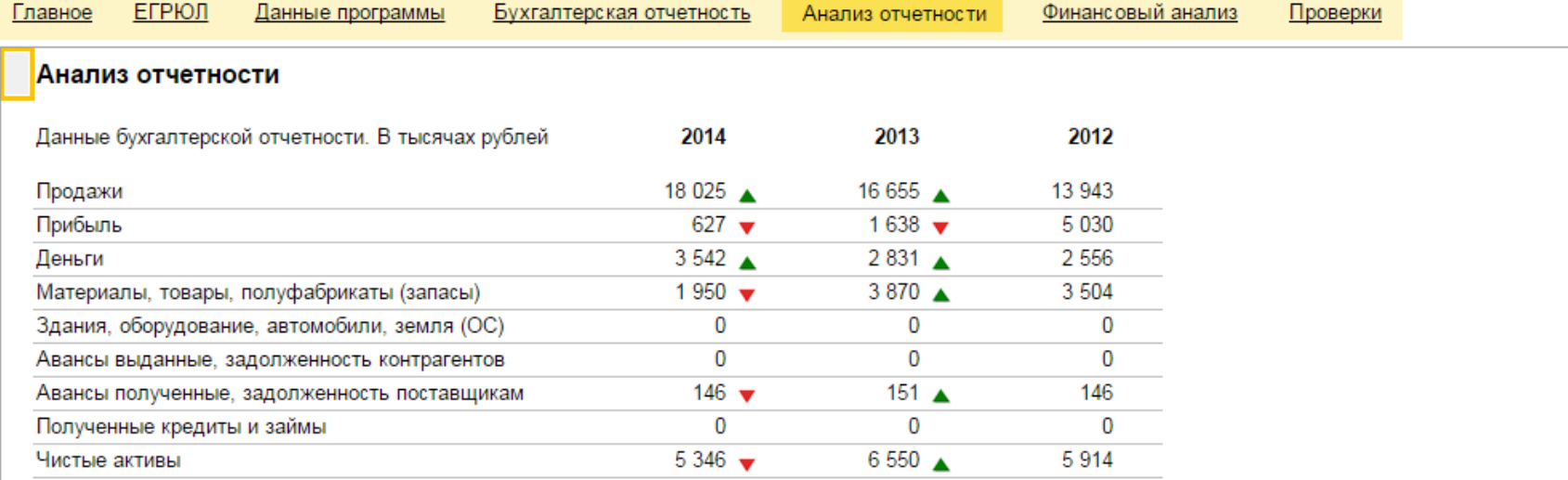

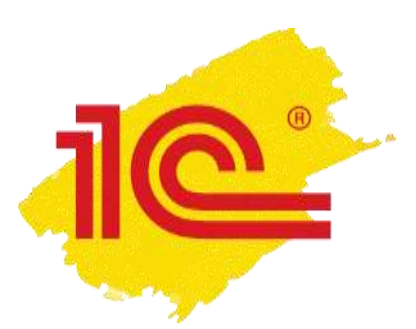

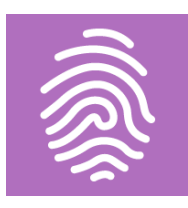

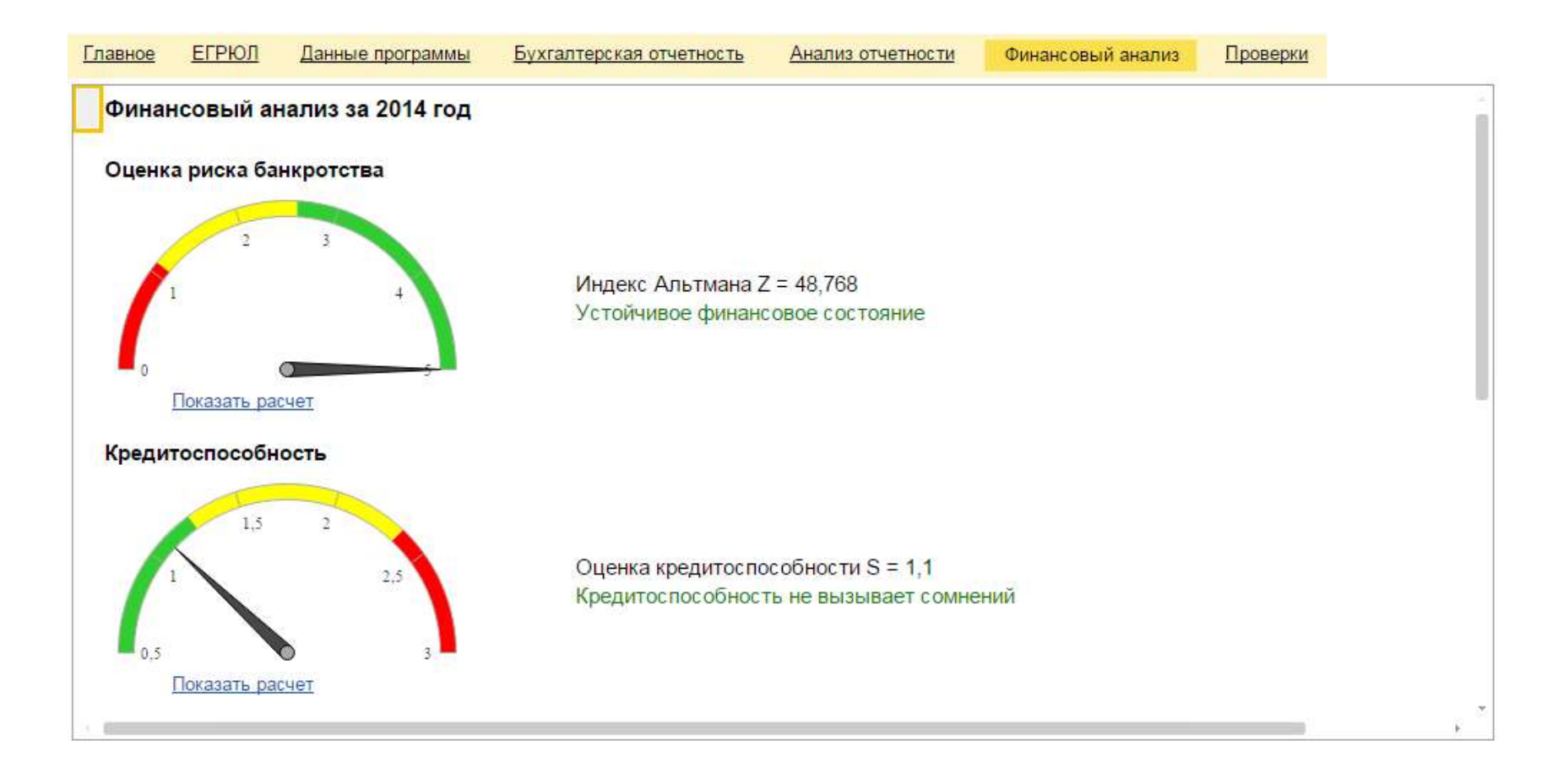

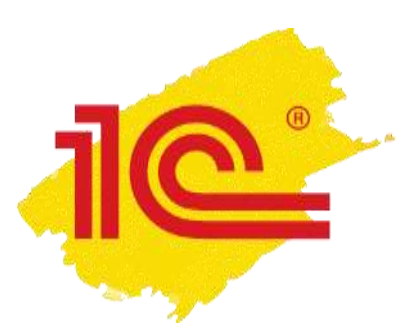

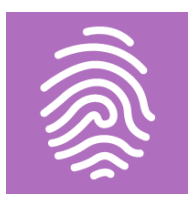

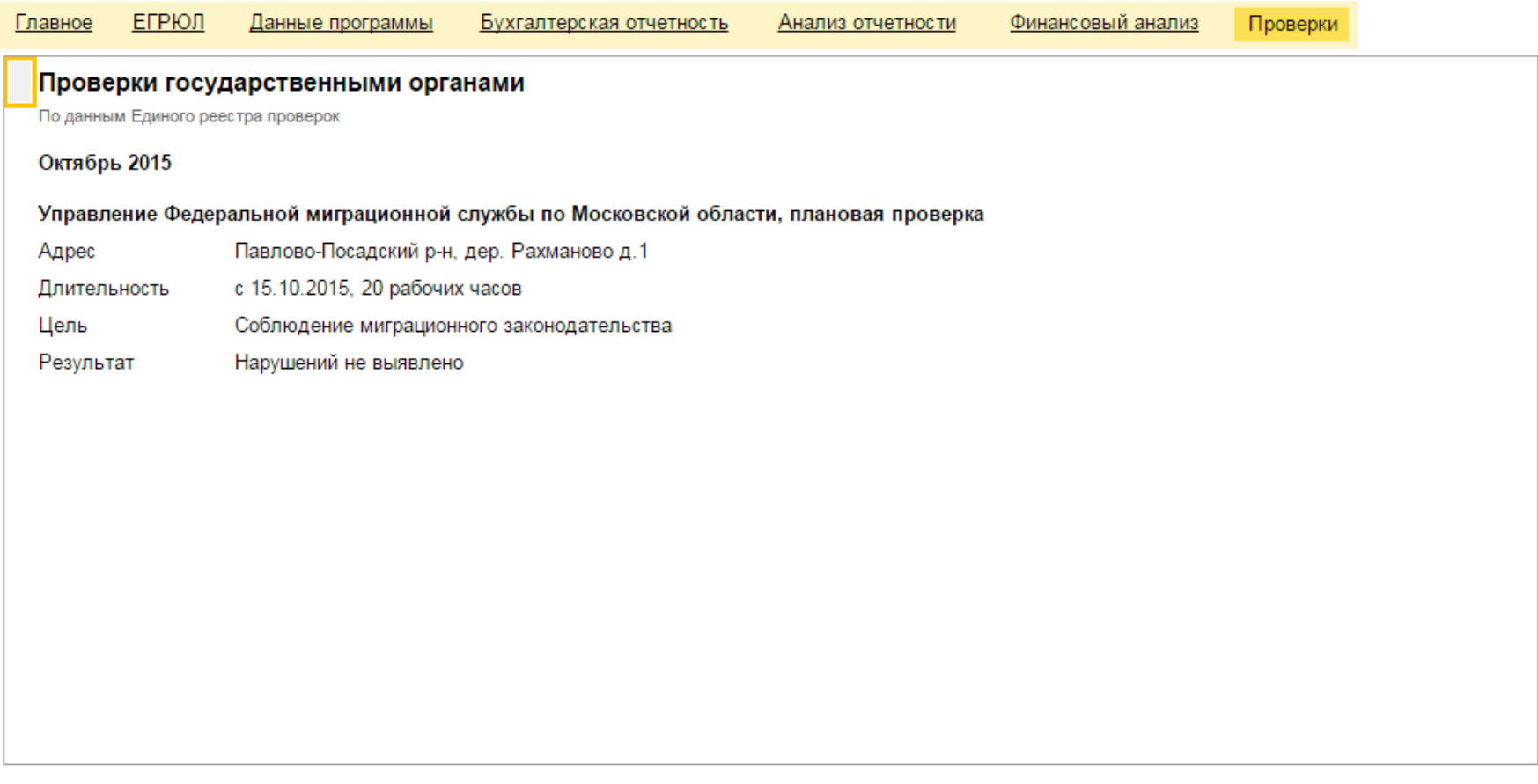

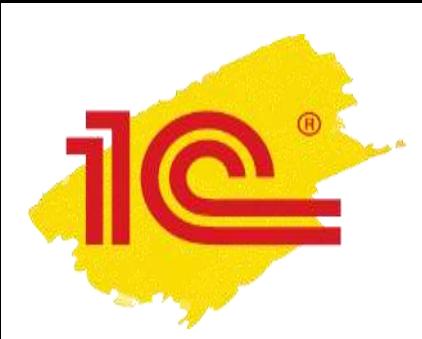

### **Реальная экономия времени**

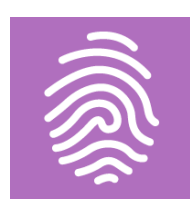

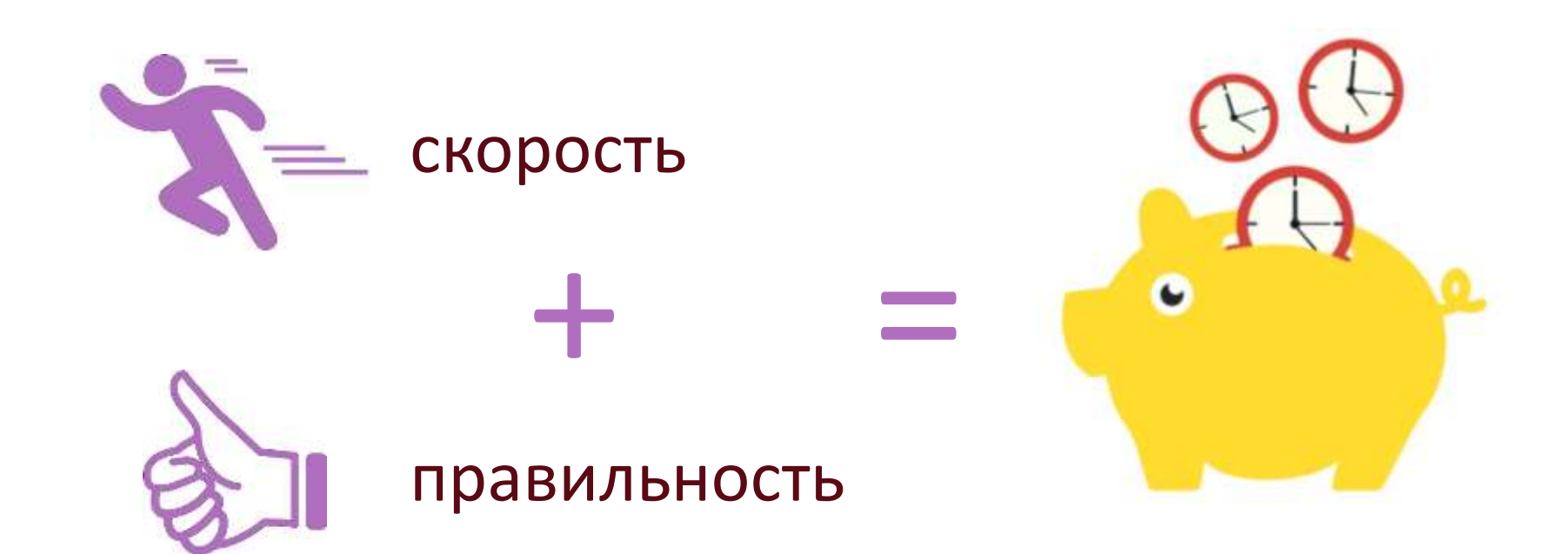

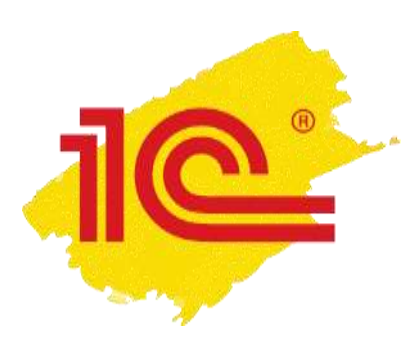

## 1С-ЭДО

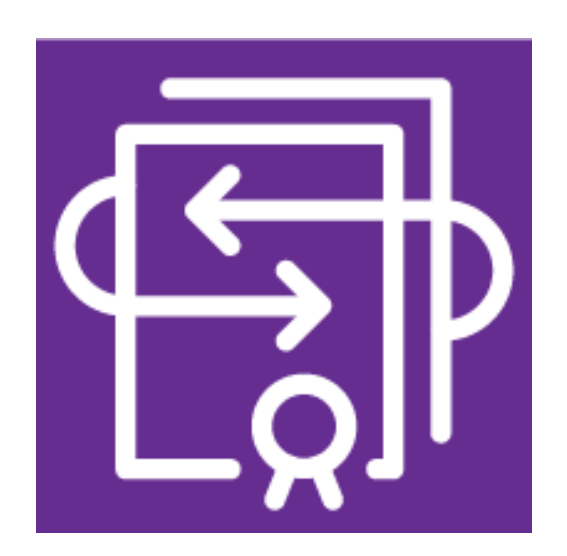

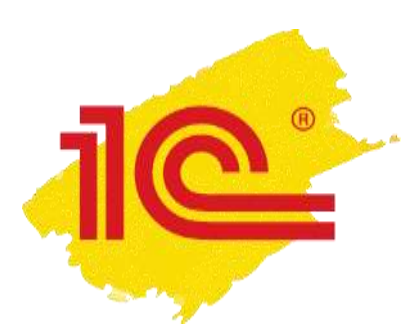

### **Быстрая отправка документов**

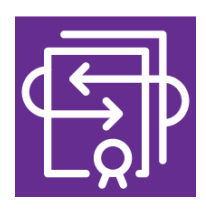

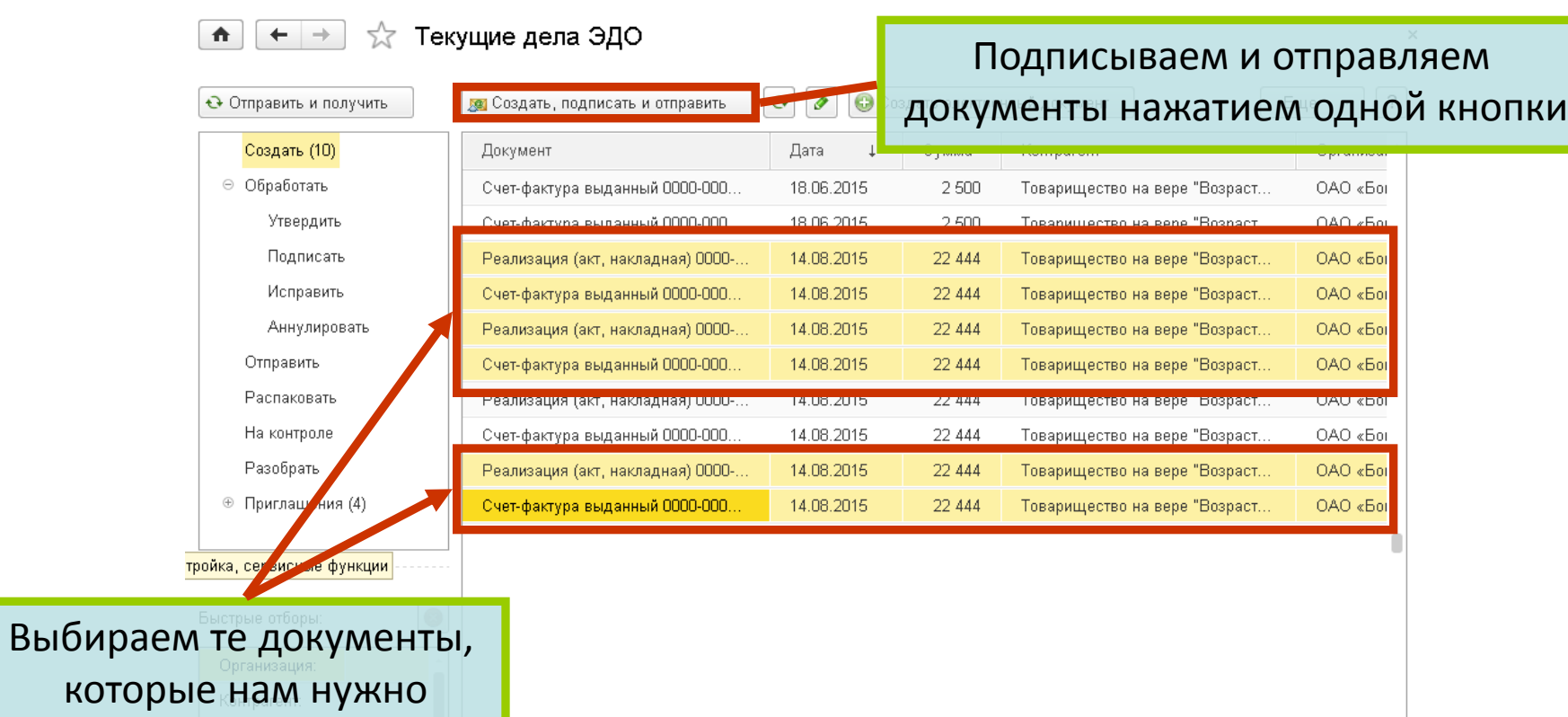

#### отправить

Сумма с: Сумма по:

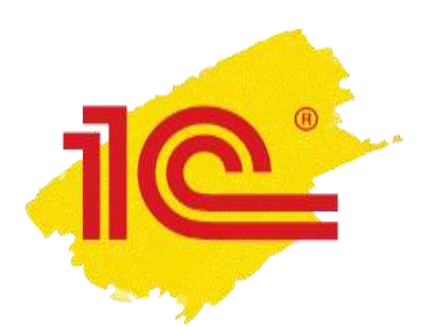

## **Быстрое получение подписей контрагентов**

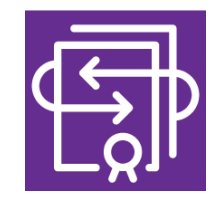

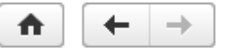

☆

Электронные документы: Реализация (акт, накладная) 0000-00

• Обновить

Документ учета: Реализация (акт. накладная) 0000-000011 от 07.05.2014 15:54:29

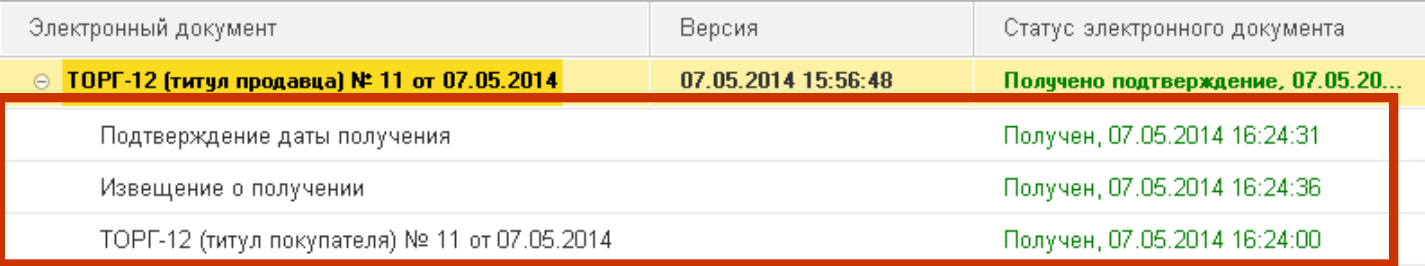

Видно, когда был доставлен, получен и подписан документ

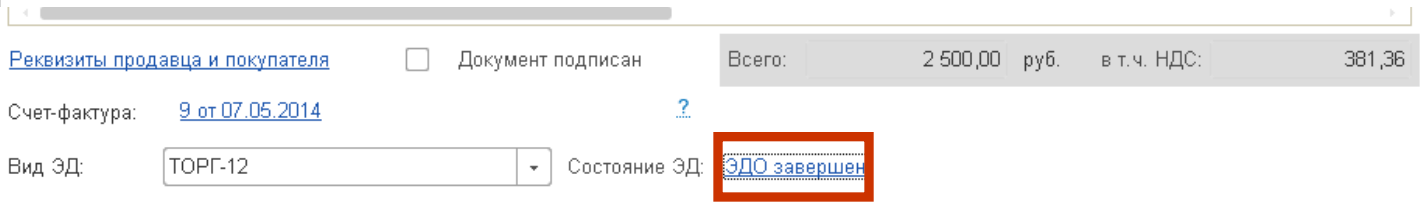

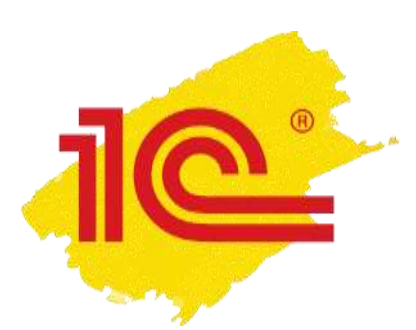

### **Надежность:**

### **контроль состояния документов**

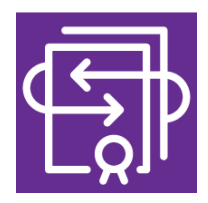

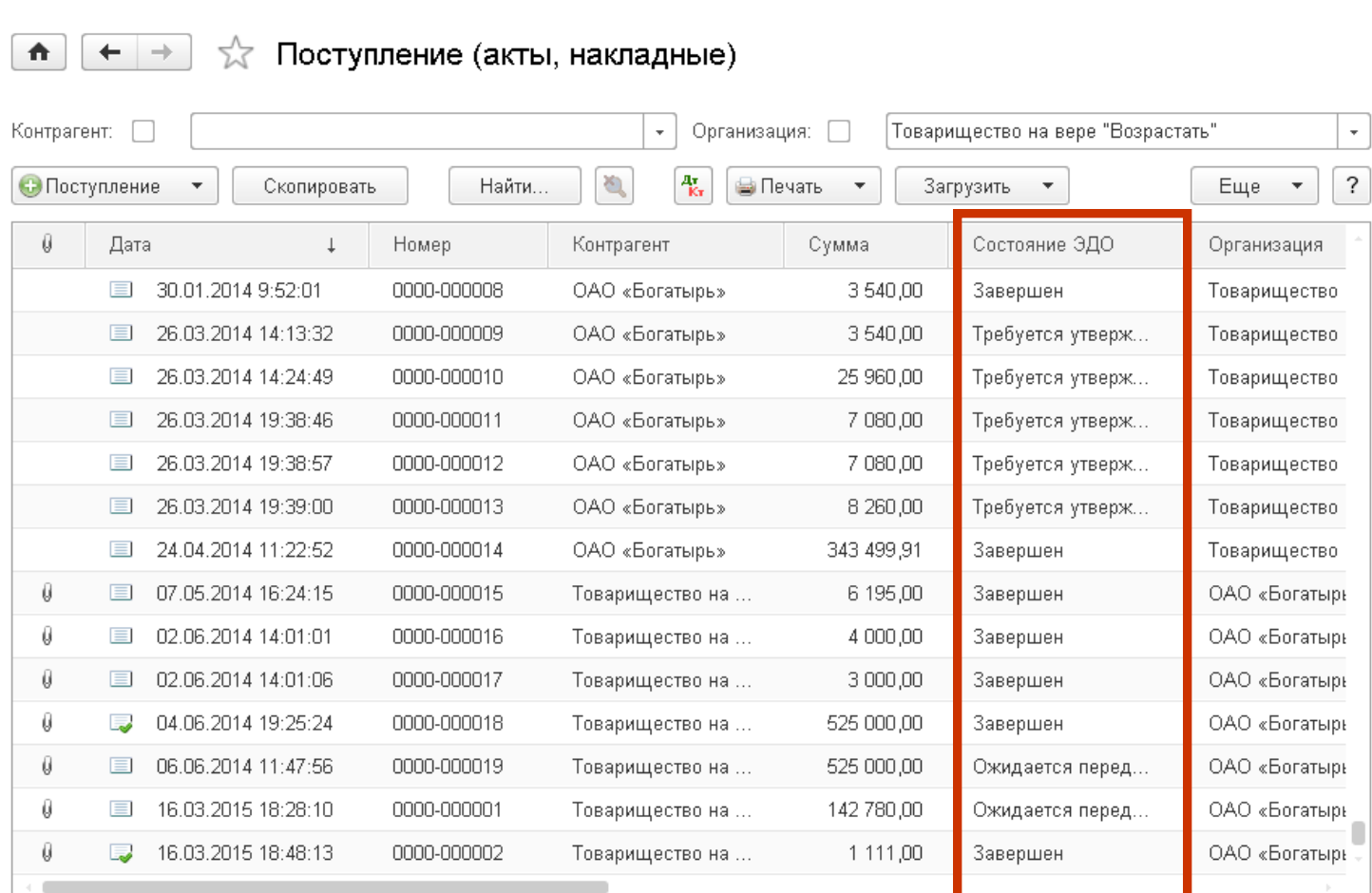

 $\times$ 

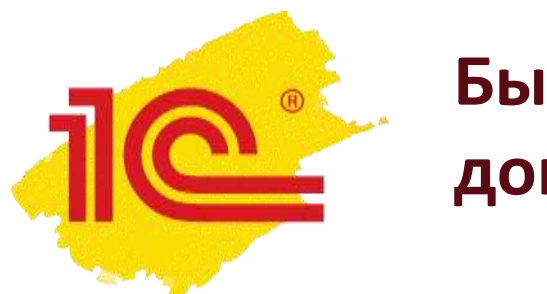

## **Быстрый ввод документов поступления**

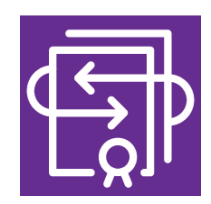

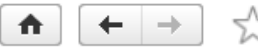

#### े Поступление товаров: Накладная 0000-000150 от 09.08.2013 13:31:08  $\times$

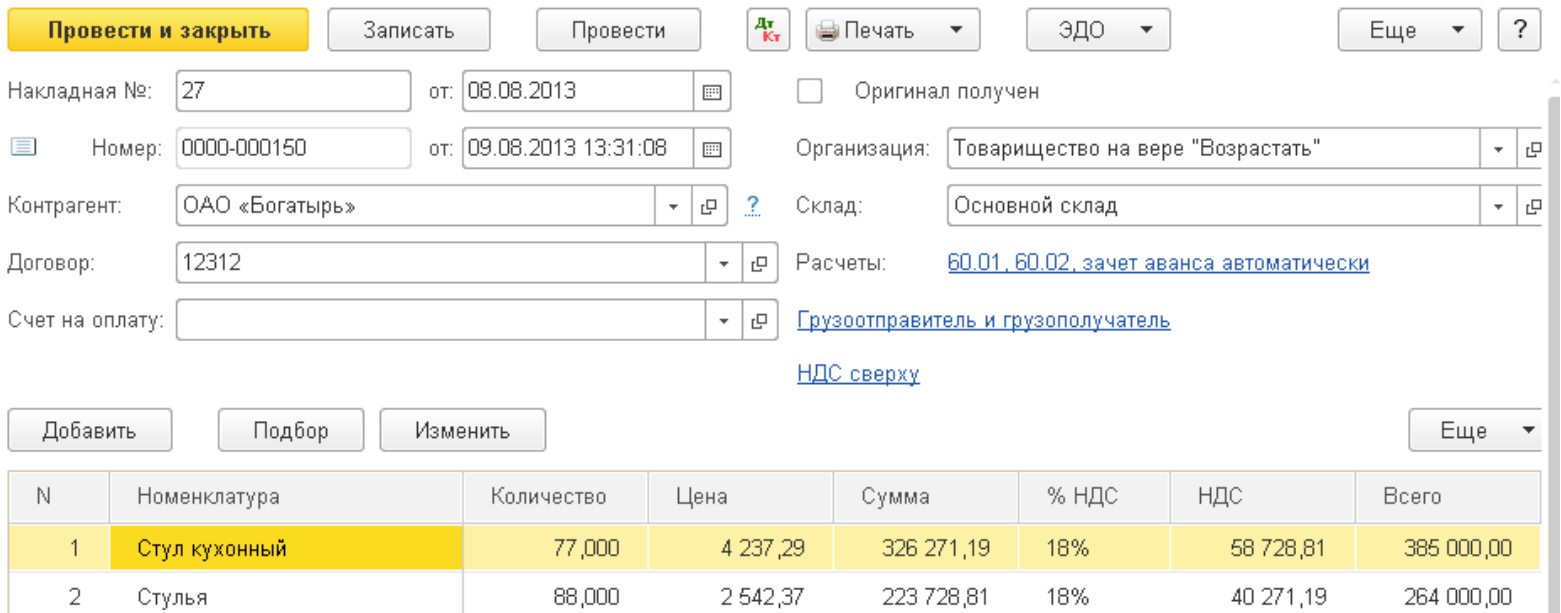

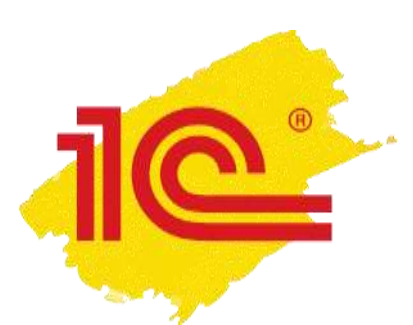

## Правильные реквизиты **ДОКУМЕНТОВ**

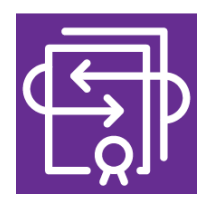

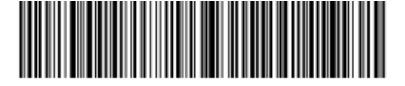

#### 1 Приложение №<br>1 к постановлению Правительства Российской Федерации<br>1137 ст 26 декабря 2011 г. № 1137

#### Счет-фактура № 47 от 12 мая 2015 г.

#### Исправление № ет-

Продавец: Закрытое акционерное общество "Торговый дом Комплексный" Адрес: 117342, Москва г, Севастопольский пр-кт, дом № 56 ИНН/КПП продавца: 7705260699/770501001 Грузоотправитель и его адрес: он же Грузополучатель и его адрес: ООО "Протон-Сервис", Москва Симферопольский бульвар дом 67 К платежно-расчетному документу № 879 от 05.05.2015 Покупатель: ООО "Протон-Сервис" Адрес: Москва Симферопольский бульвар дом 67 ИНН/КПП покупателя: 7705260674/770501001 Валюта: наименование, код Российский рубль, 643

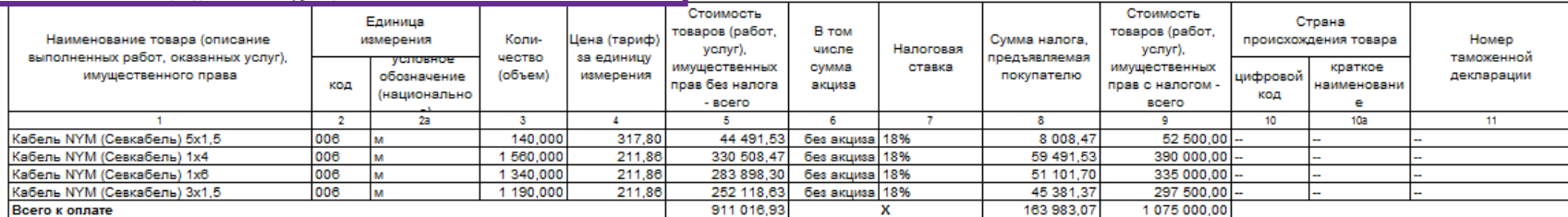

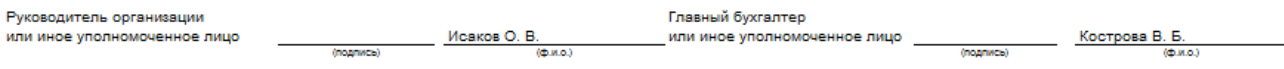

Индивидуальный предприниматель

 $(b, n, o)$ 

(noanwes)

-<br>феквизиты свидетельства о государственной<br>регистрации индивидуального предпринимателя)

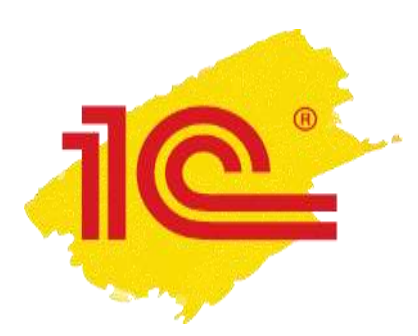

### **Реальная экономия времени**

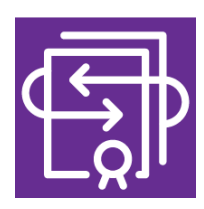

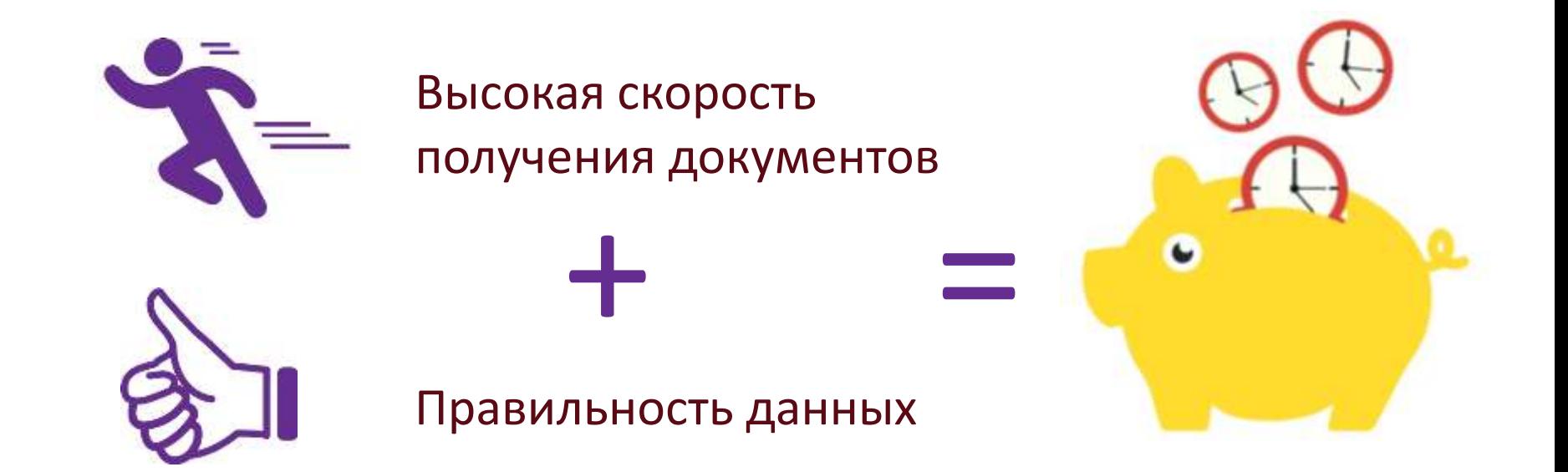

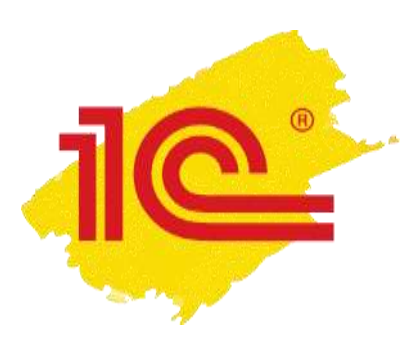

## 1С:Сверка

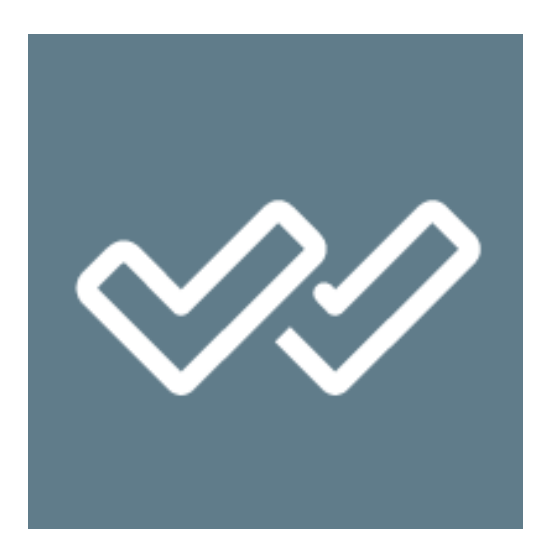

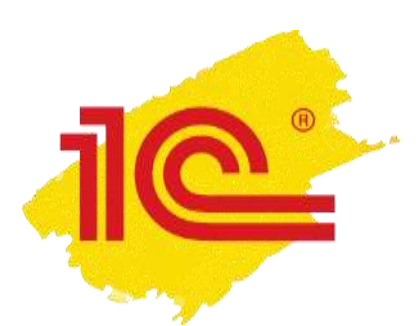

## **Автоматическое сравнение счетов-фактур с контрагентами**

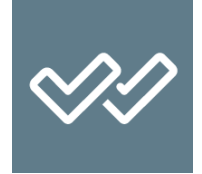

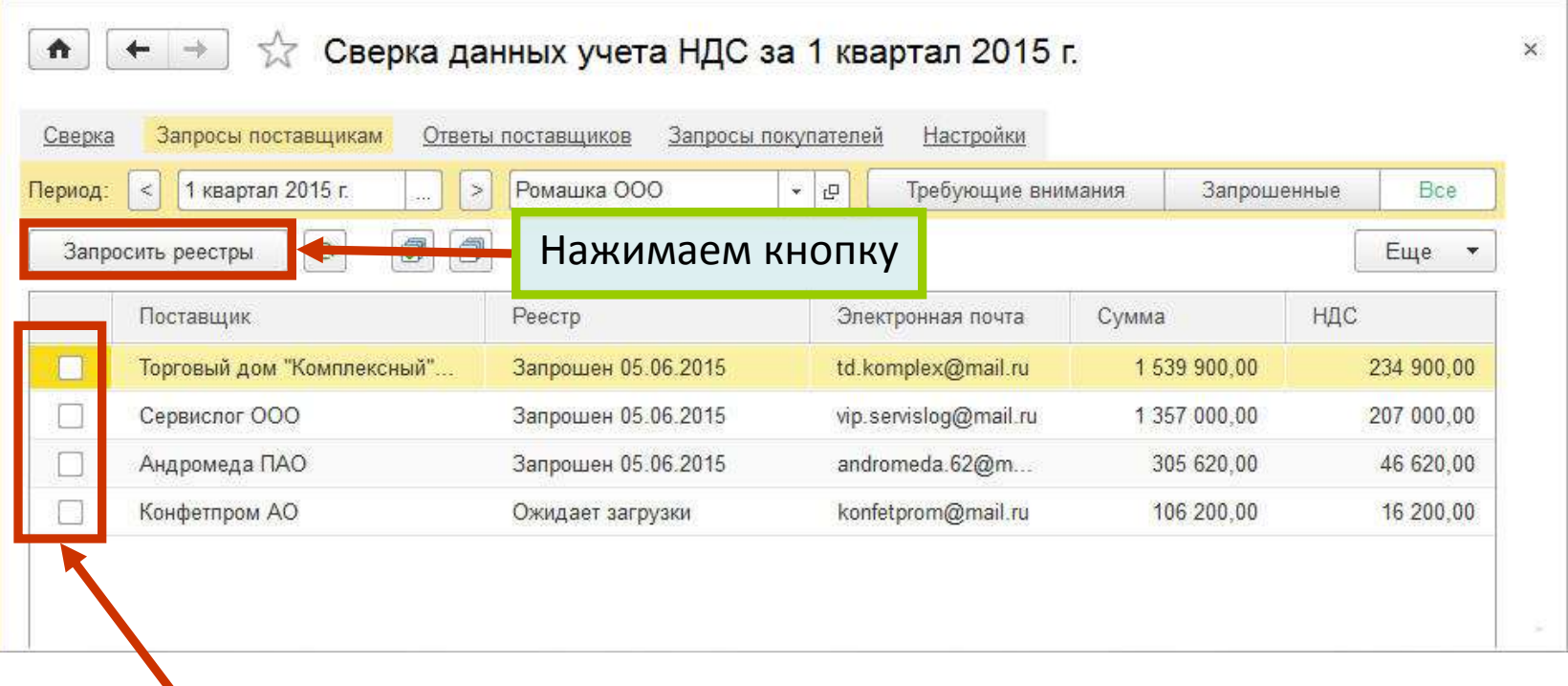

Выбираем поставщиков

### Запросы поставщикам отправлены!

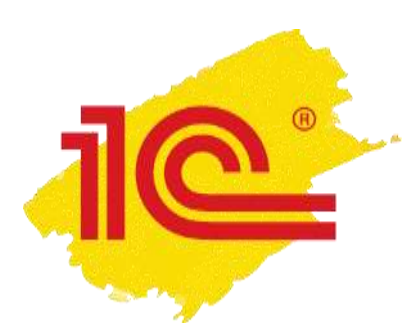

## **Автоматическое сравнение счетов-фактур с контрагентами**

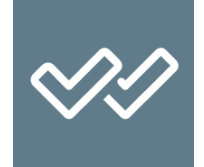

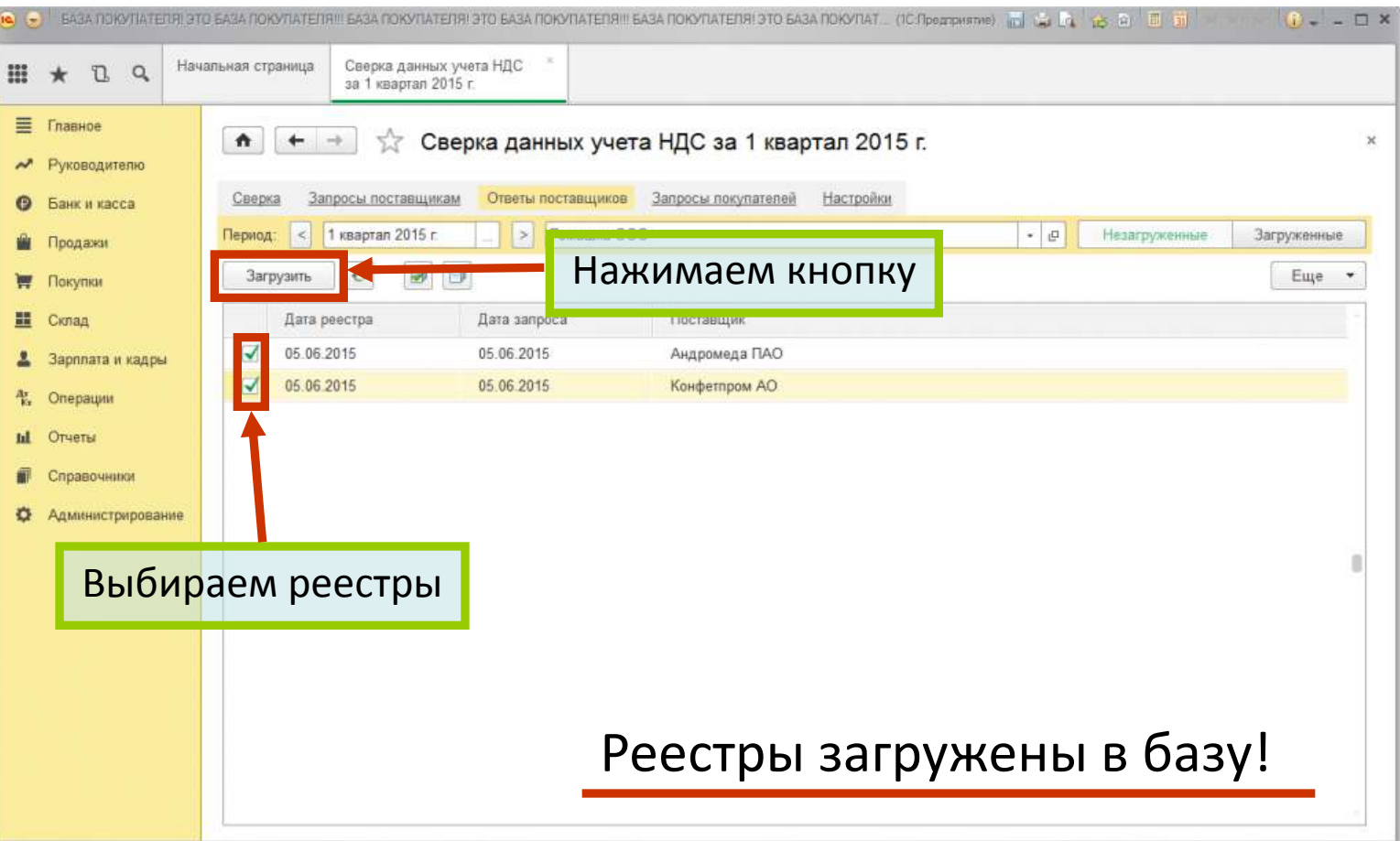

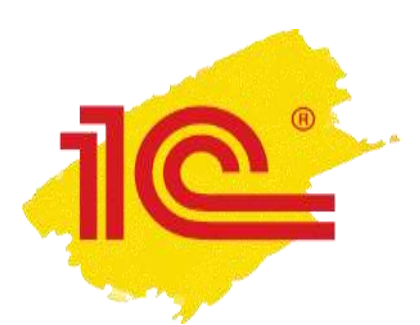

## **Автоматическое сравнение счетов-фактур с контрагентами**

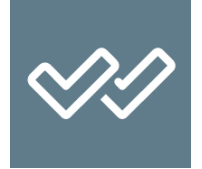

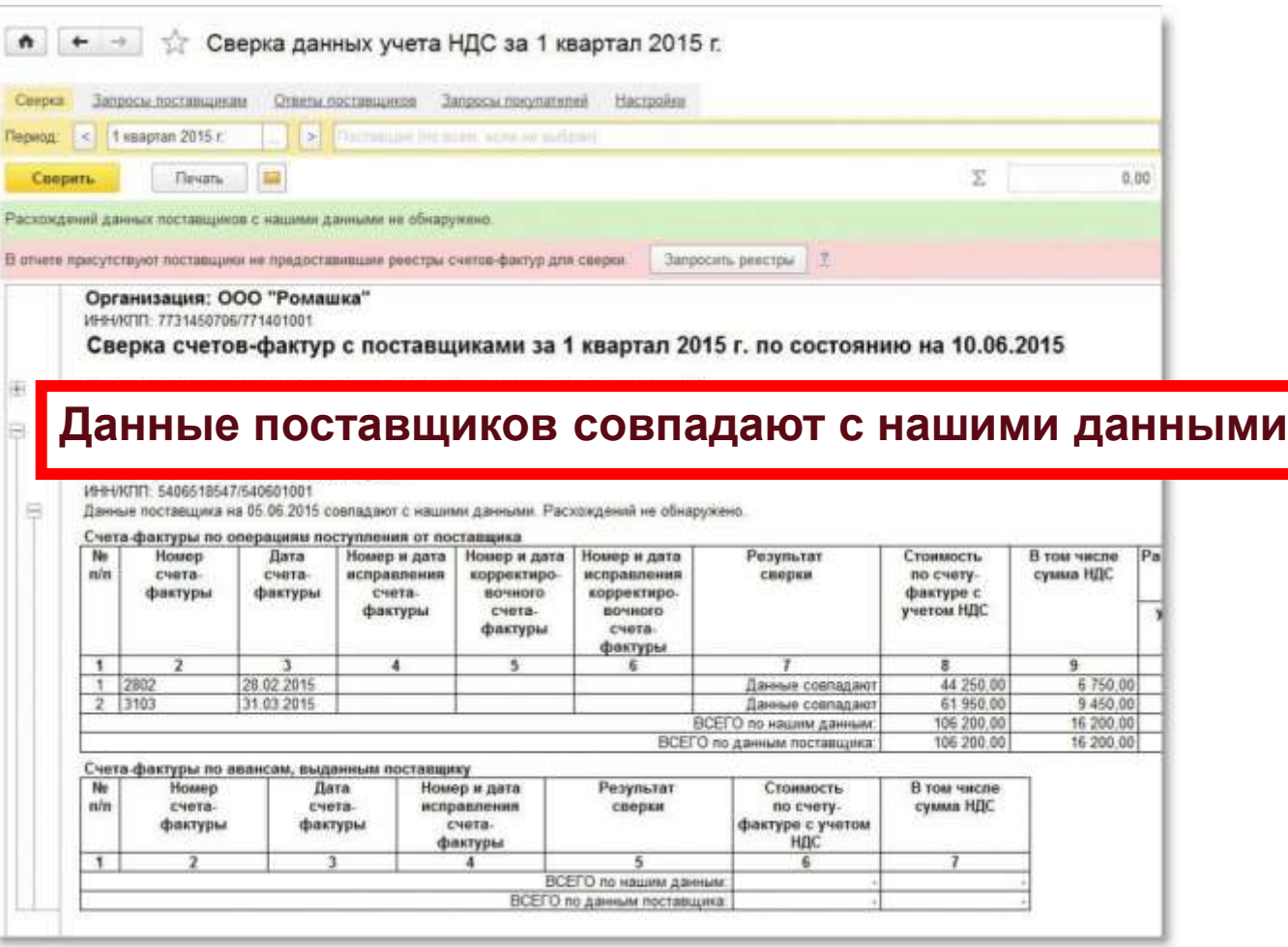

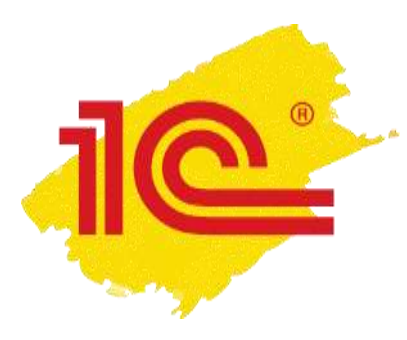

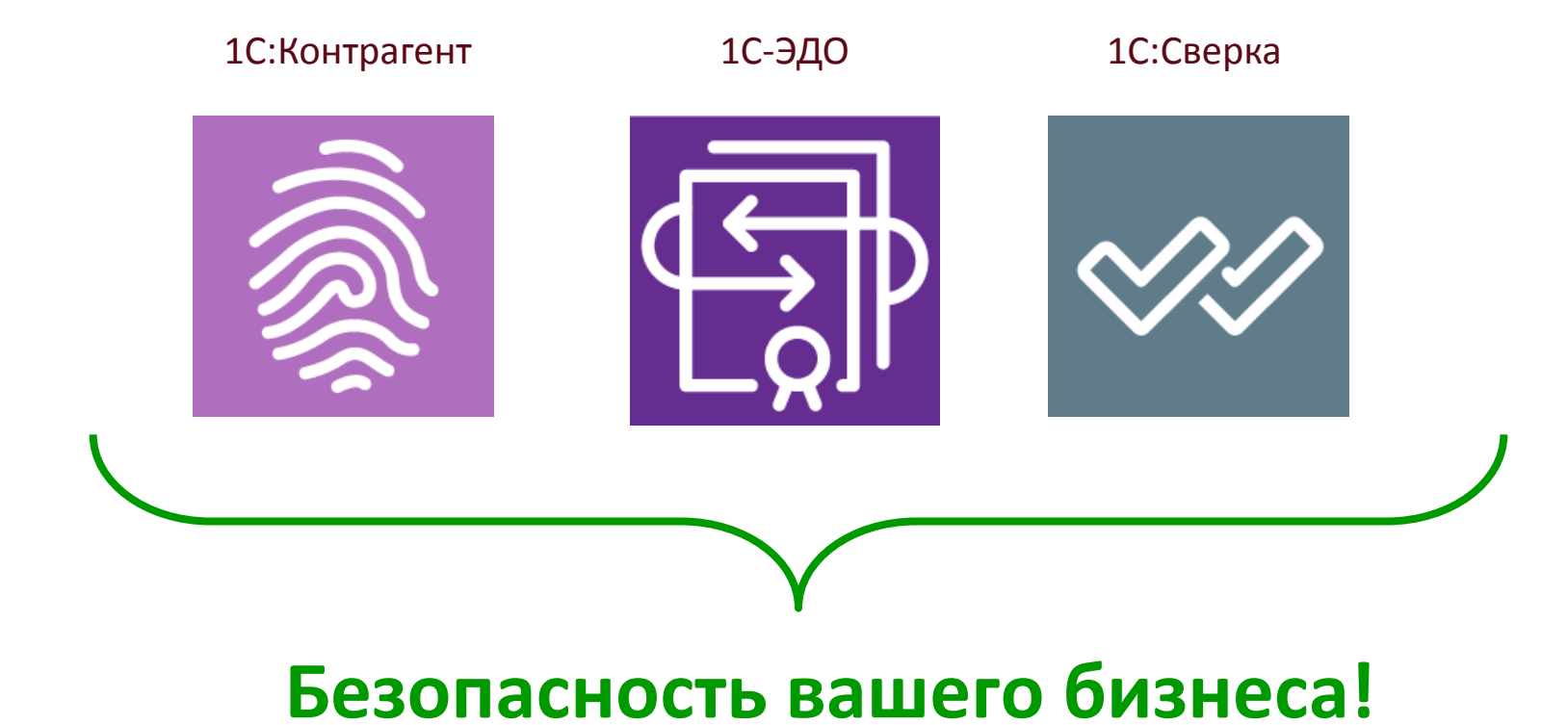

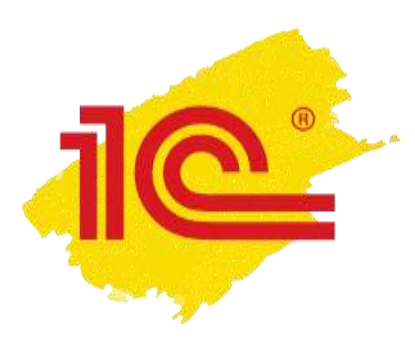

## Информационная система 1С:ИТС

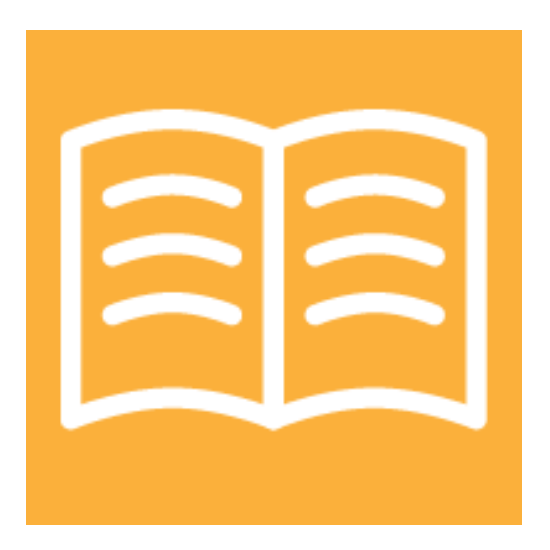

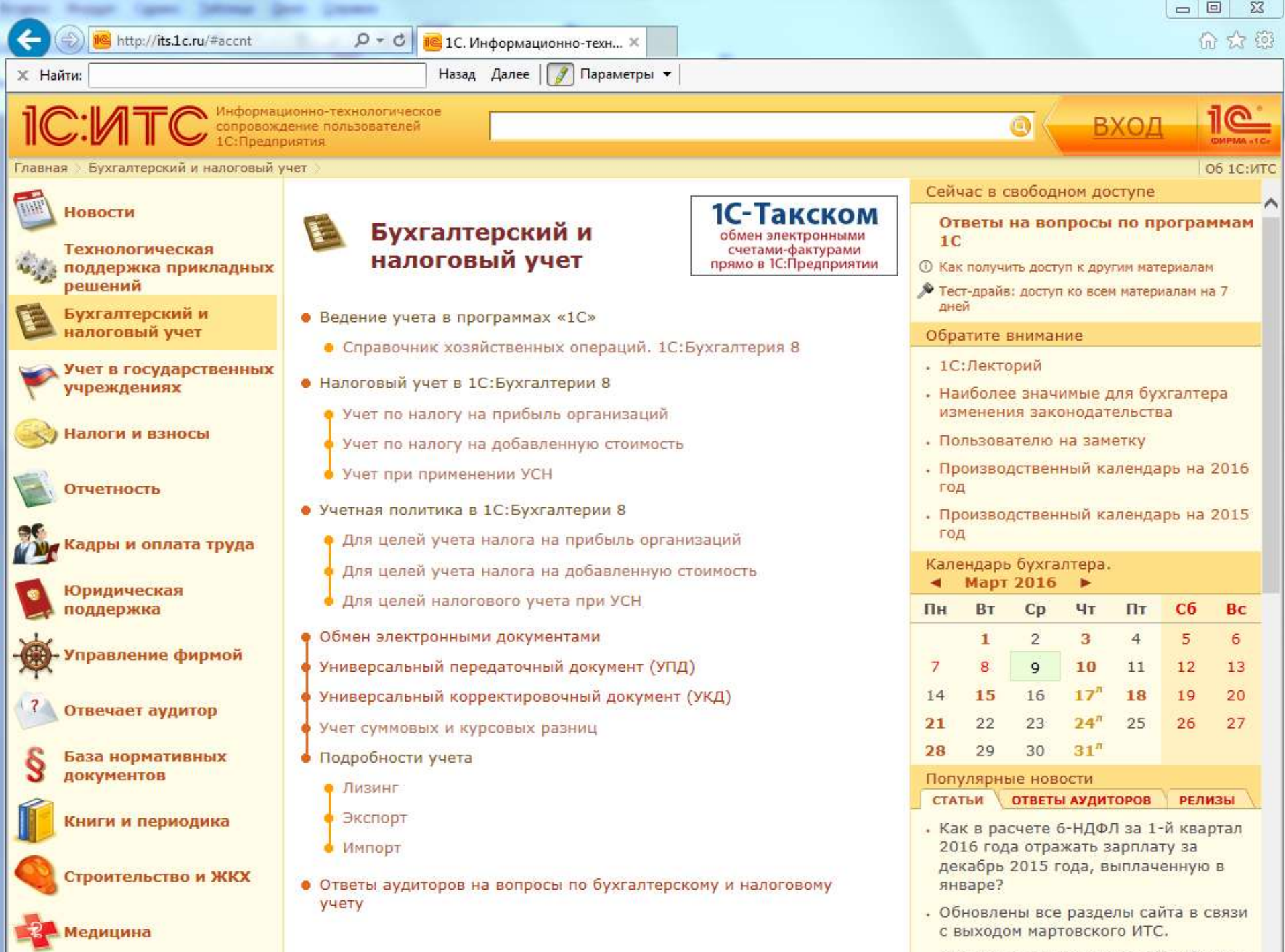

• Как ввести дополнительный субсчет в

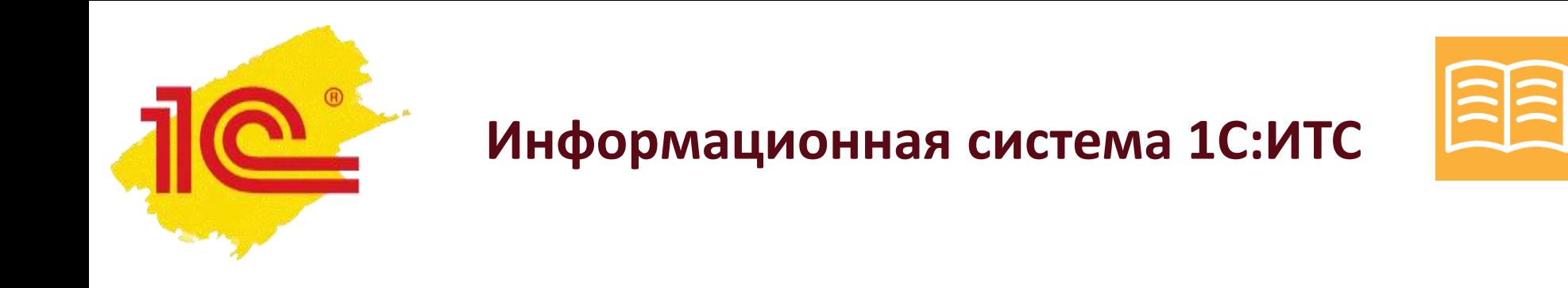

- Информация, которой можно доверять
- Практическая применимость
- Актуальность
- Скорость поиска

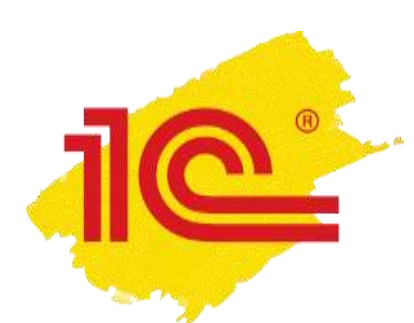

## **1С:Информационная система**

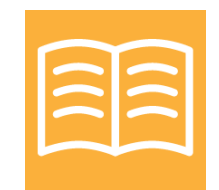

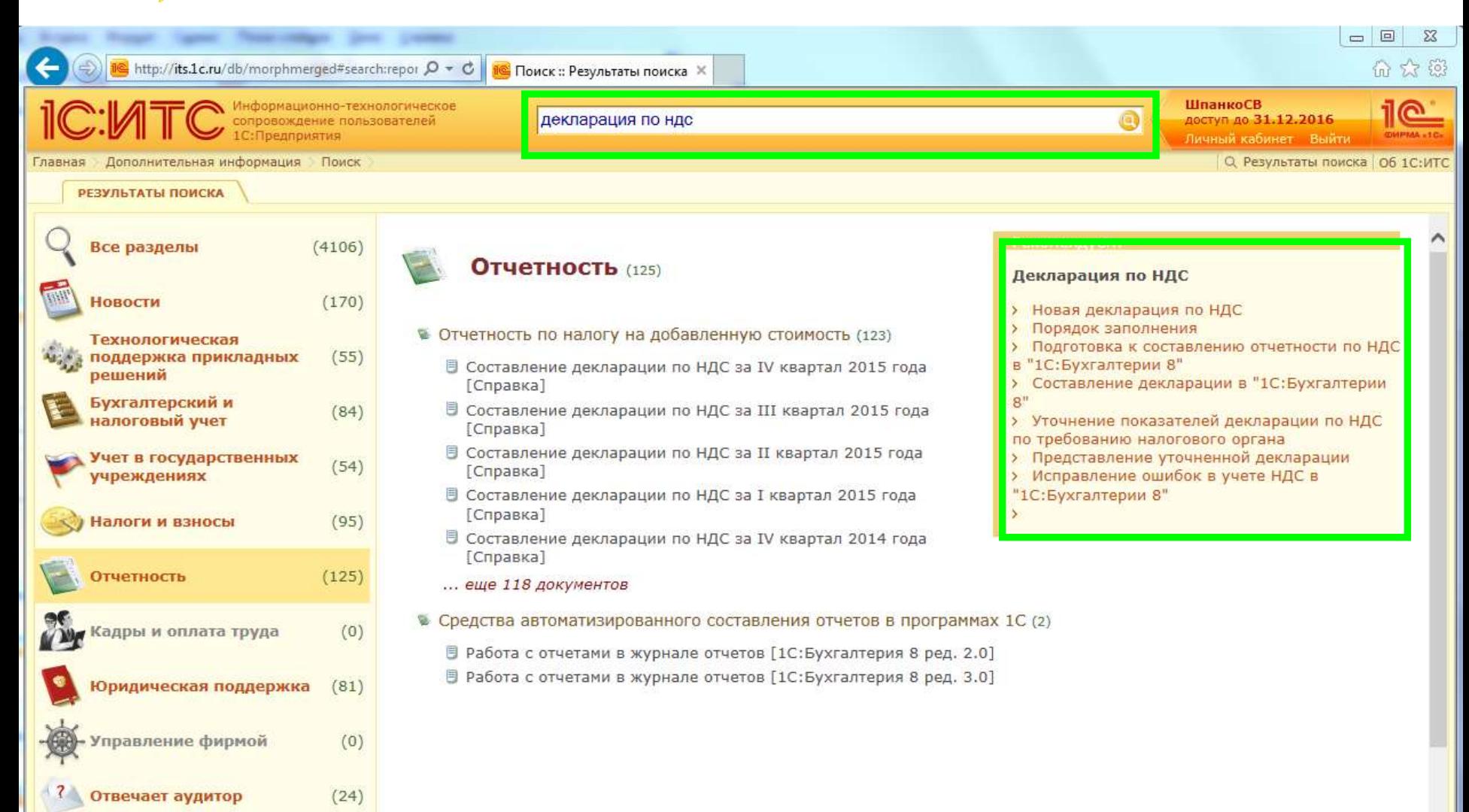

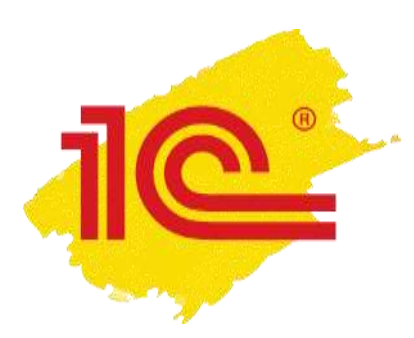

### Реальная экономия времени

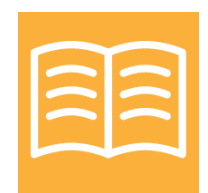

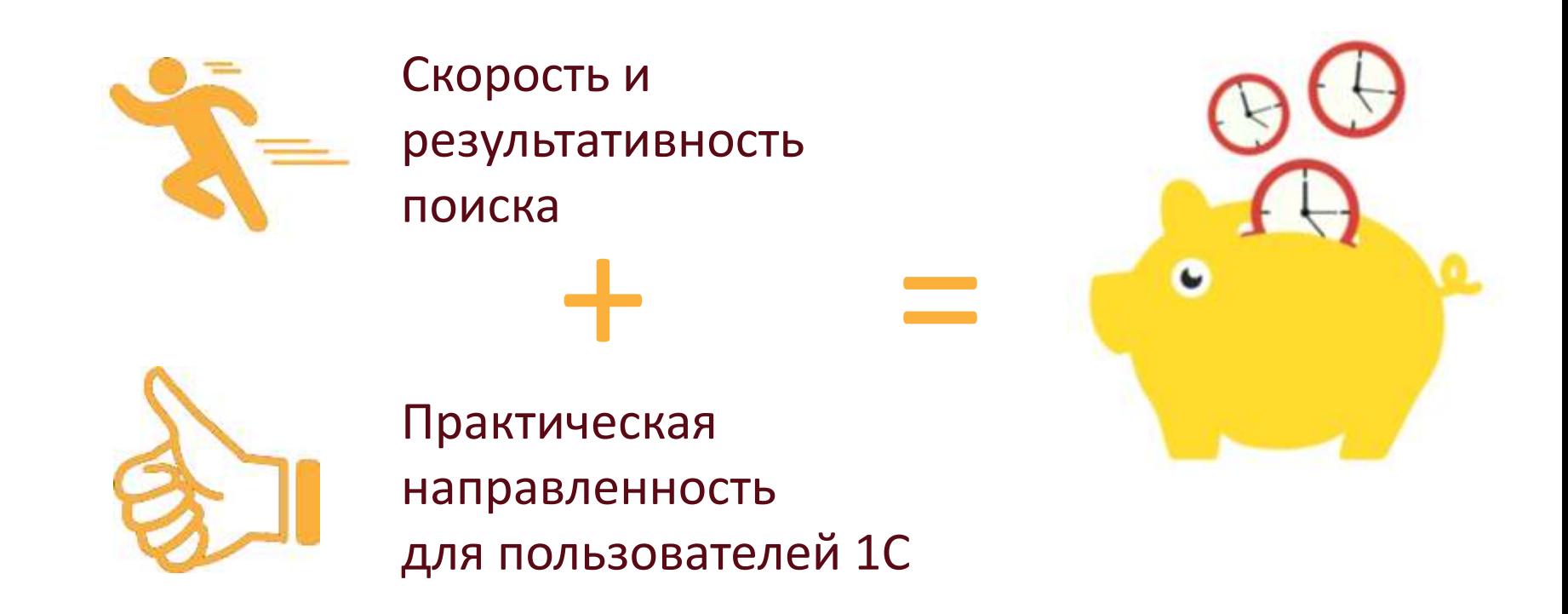

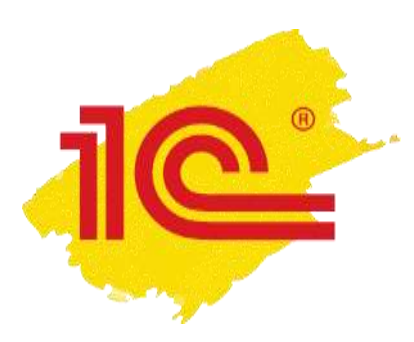

### **1С-Отчетность**

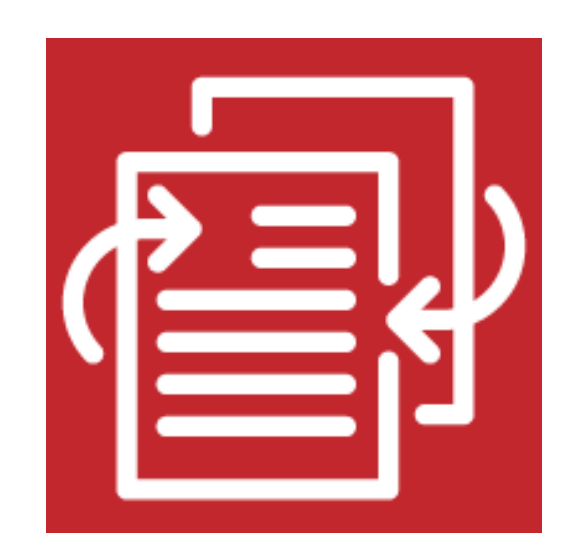

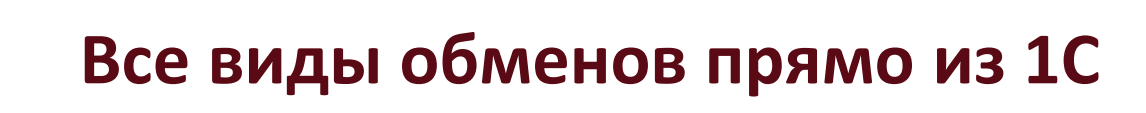

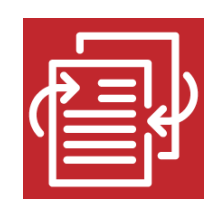

ФНС

ПФР

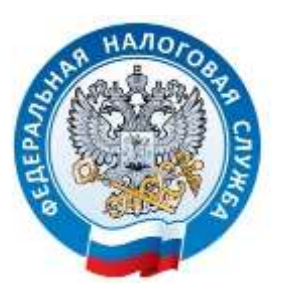

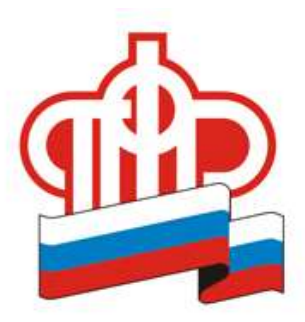

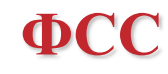

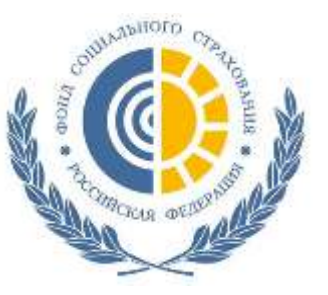

Росстат

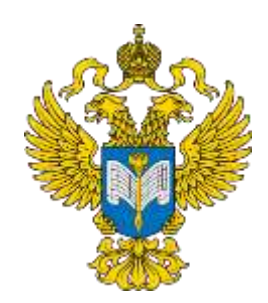

**ФСРАР** 

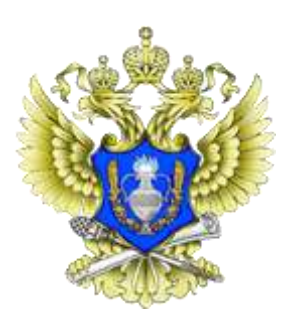

PIIH

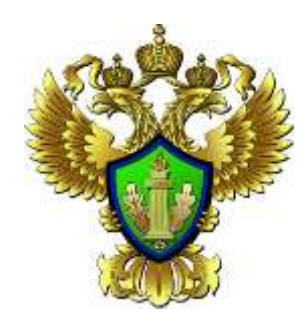

ФТС

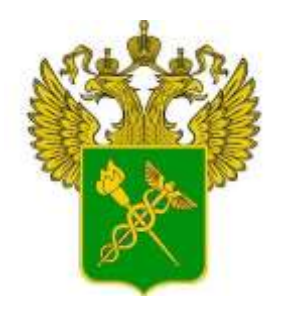

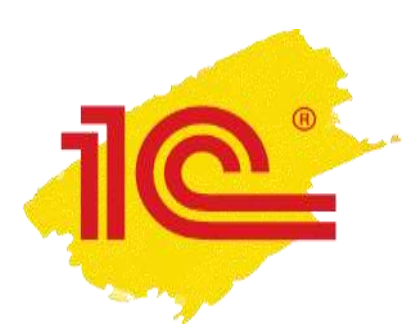

## **Удобный интерфейс**

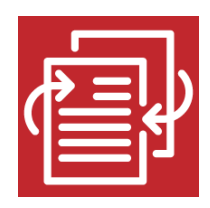

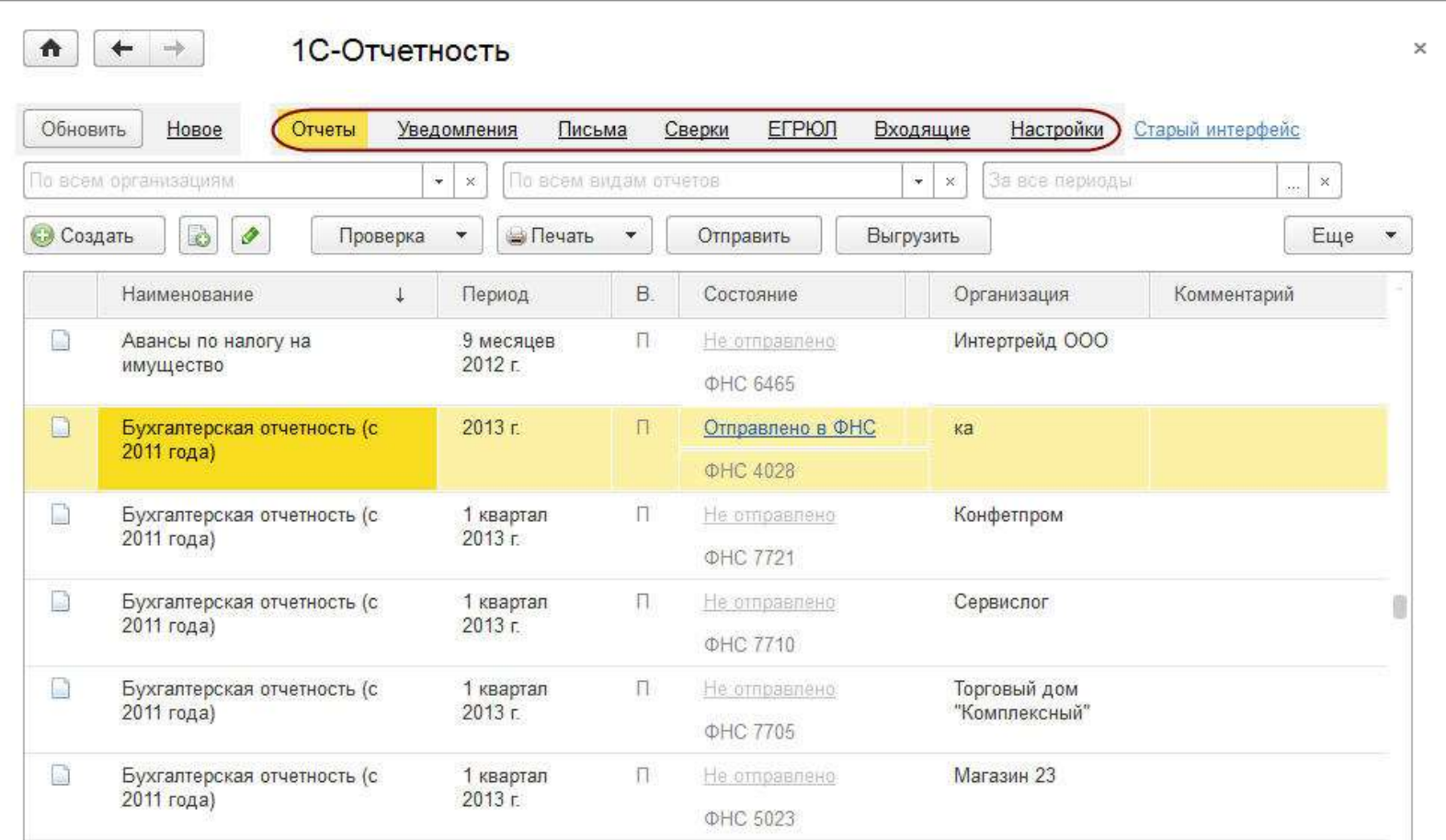

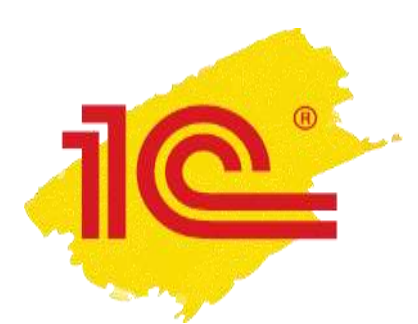

### **Проверка правильности заполнения отчетов**

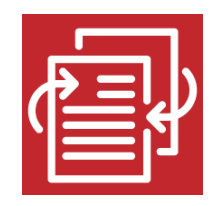

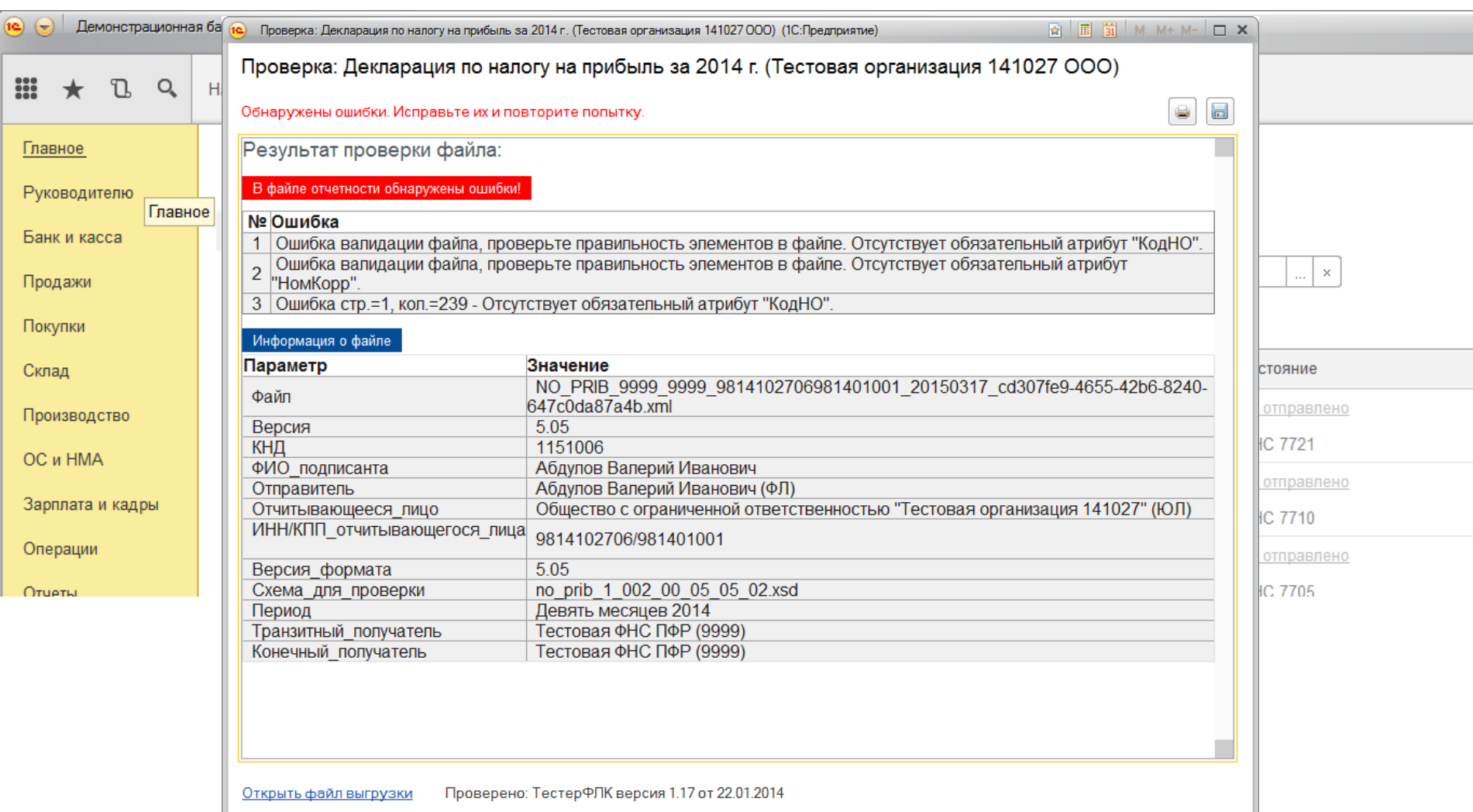

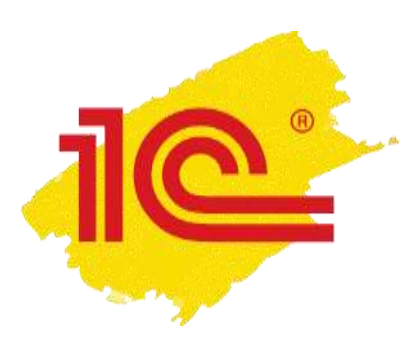

## **Дополнительные возможности для контроля**

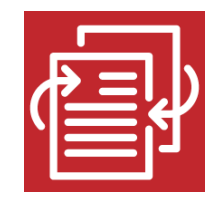

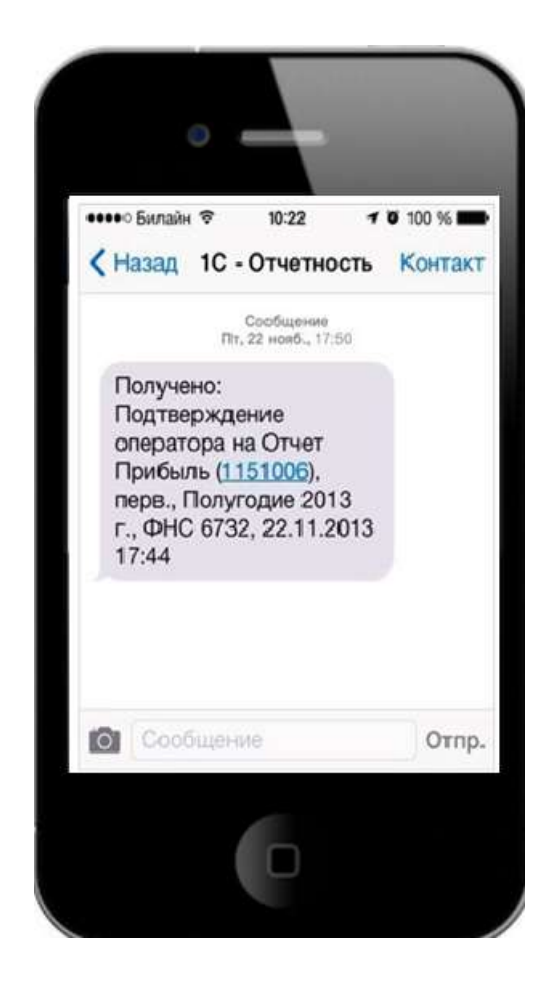

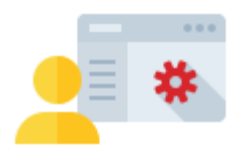

### Личный кабинет пользователя (на сайте http://1c-report.ru/)

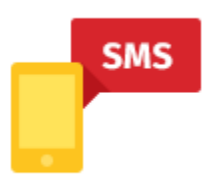

### СМС уведомления

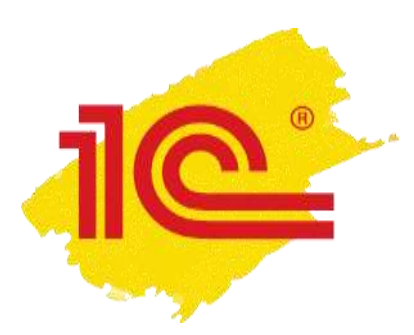

### **Бесперебойная работа**

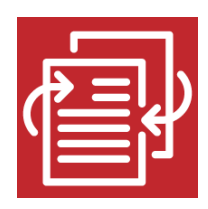

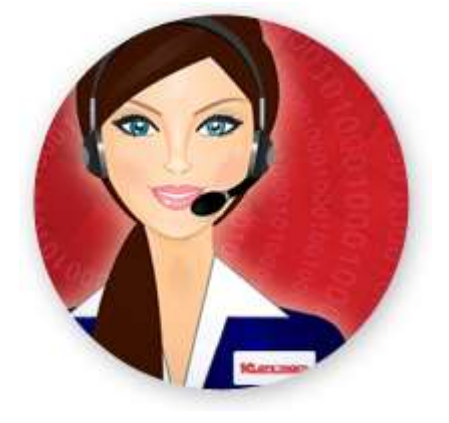

## Федеральная круглосуточная техническая поддержка пользователей

- по телефону 8-800-700-86-68
- с помощью сервиса 1С-Коннект
- по электронной почте  $1c@$  astralnalog.ru

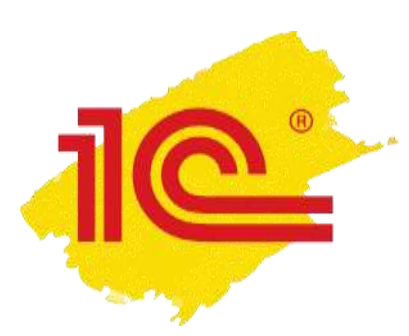

### **Уникальные преимущества**

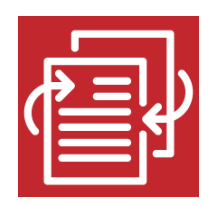

- Работа прямо из 1С
- Подключение к сервису без визита в офис оператора
- Бесплатно для одного юридического лица или ИП при заключении договора 1C:ИТС ПРОФ
- Единая стоимость обслуживания (все включено)

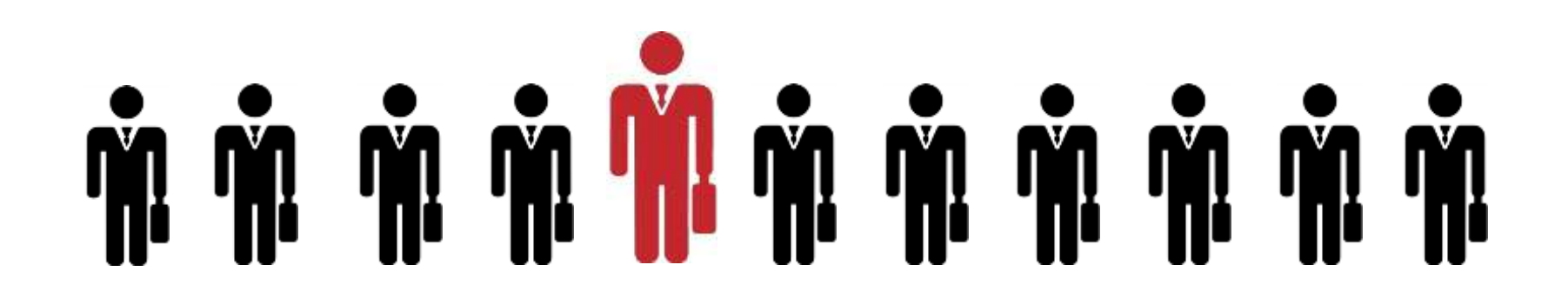

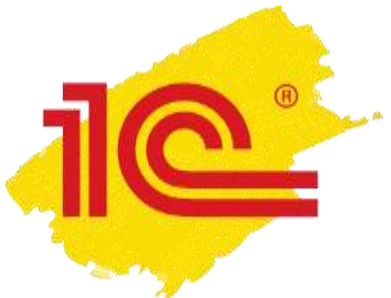

### Больше сервисов 1С

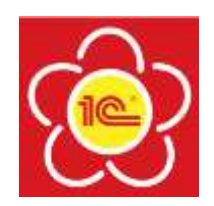

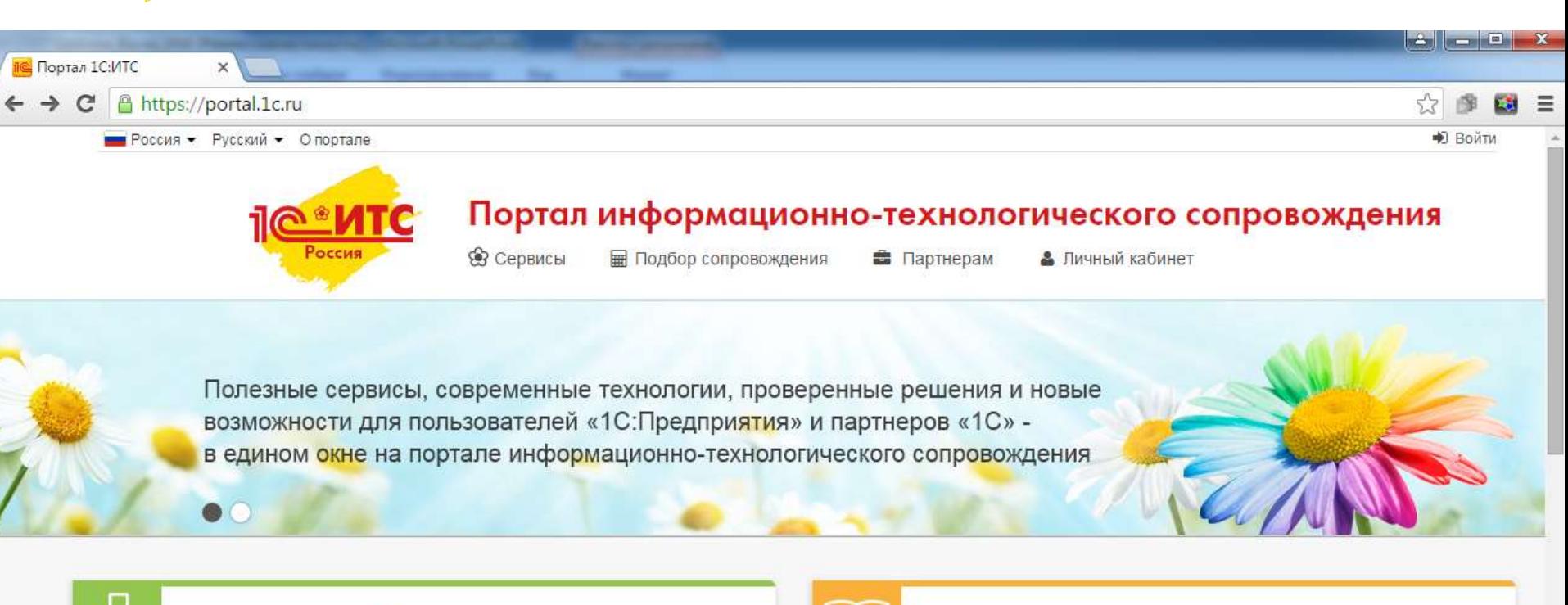

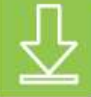

#### 1С:Обновление программ

Получение обновлений прикладных решений (конфигураций) и технологической платформы, информации о планируемых релизах.

Узнать больше ▶

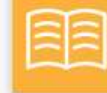

#### Информационная система 1С:ИТС

Самый полный информационный ресурс для людей, которые работают с программами «1С» - справочники, методики, руководства, консультации по программам и законодательству.

Узнать больше »

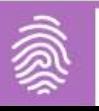

#### 1С:Контрагент

Быстрая проверка информации о контрагентах автоматическое

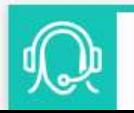

#### 1С-Коннект

Технология лля связи со специалистом поллержки

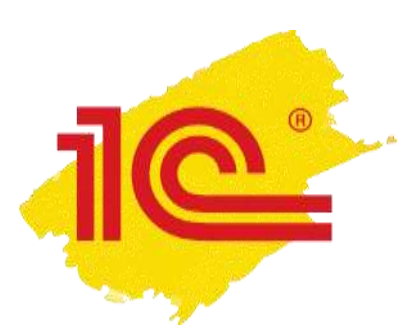

### **Больше сервисов 1С**

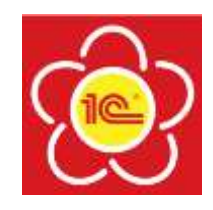

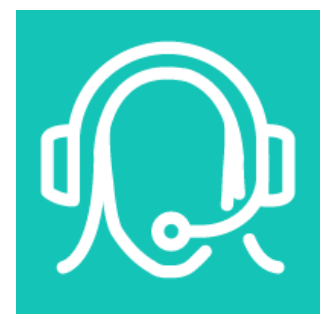

1С:Предприятие 8 через Интернет

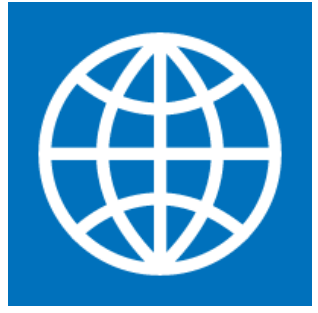

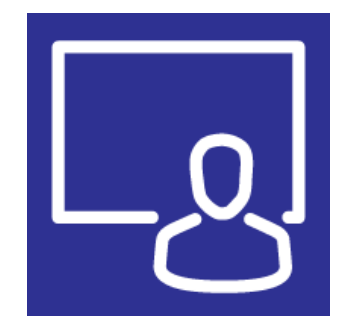

1С:Облачный архив

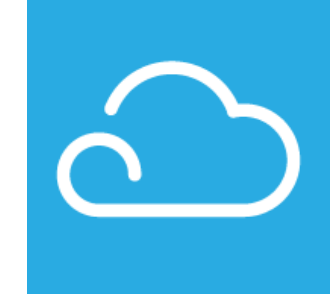

1С-Коннект 1С:Лекторий 1С:ДиректБанк

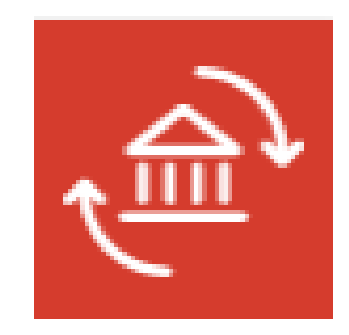

1С:Линк

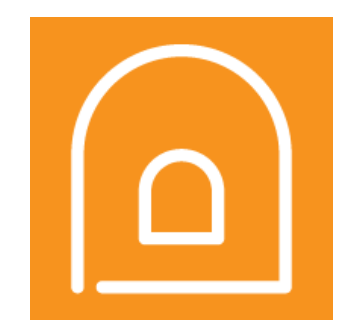

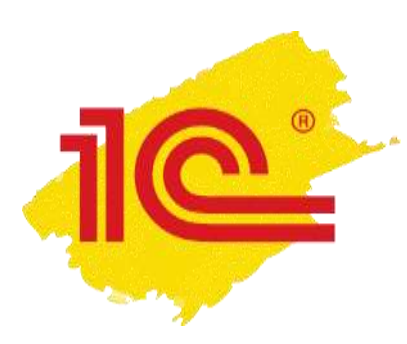

# ПОПРОБУЙТЕ! :)

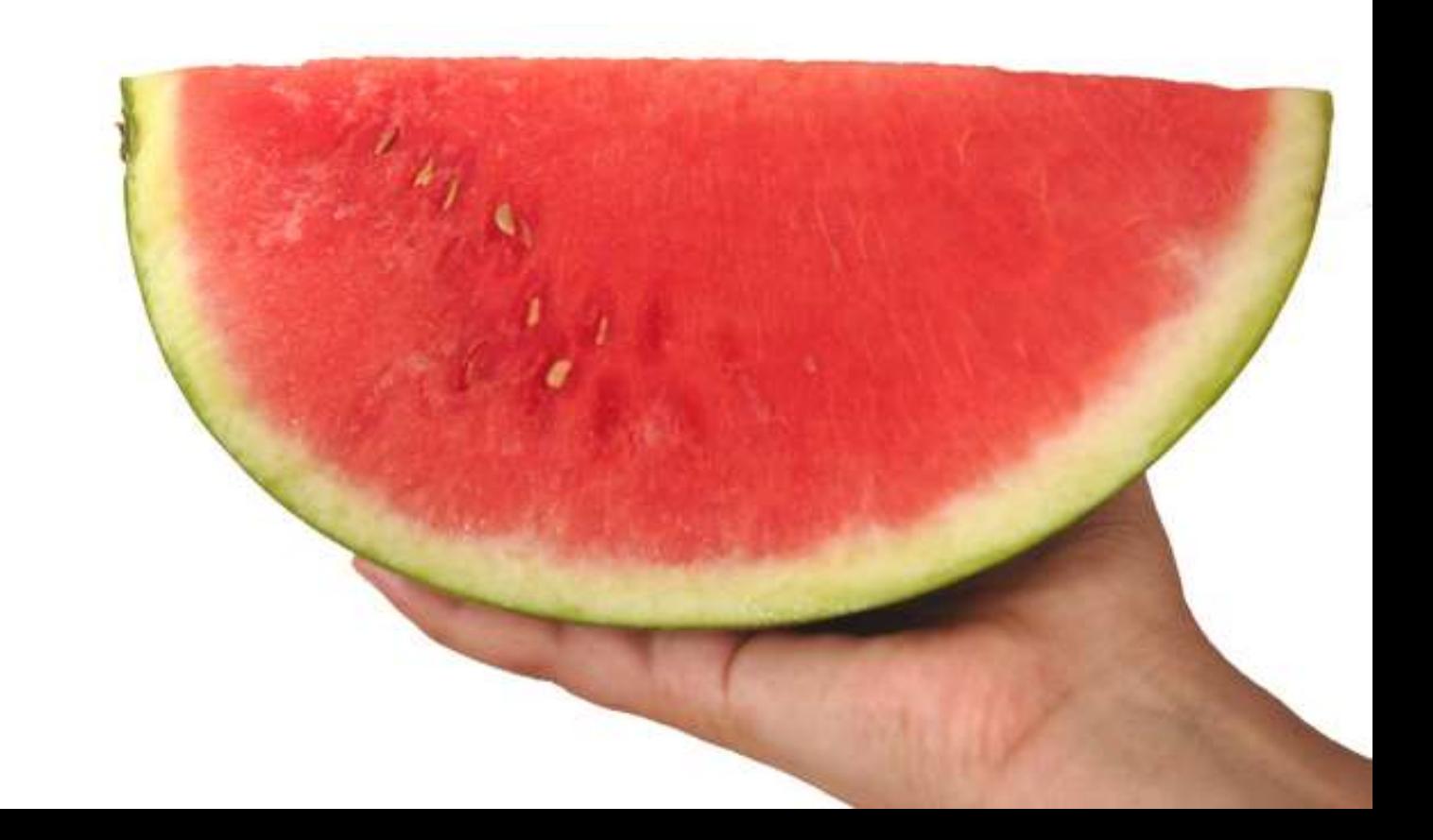

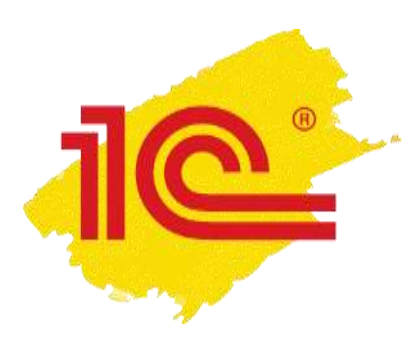

## **Спасибо за внимание! Ваше время сэкономил Алексеев Юрий**

ООО «ЦИТ «Компьютер-Аудит» [info@ka35.ru](mailto:info@ka35.ru) +7 (8202) 30-20-19